## Radiació i Ones Guiades

Lluís Batlle i Rossell $^{\rm 1}$ 

12 d'octubre de 2002 Última actualització: 26 de gener de 2003

<sup>1</sup>e-mail: *vindicator@jazzfiesta.com* 

Copyright  $\odot$  2003 Lluís Batlle i Rossell. Permission is granted to copy, distribute and/or modify this document under the terms of the GNU Free Documentation License, Version 1.2 or any later version published by the Free Software Foundation; with no Invariant Sections, no Front-Cover Texts, and no Back-Cover Texts. A copy of the license is included in the section entitled "GNU Free Documentation License".

# ´ Index

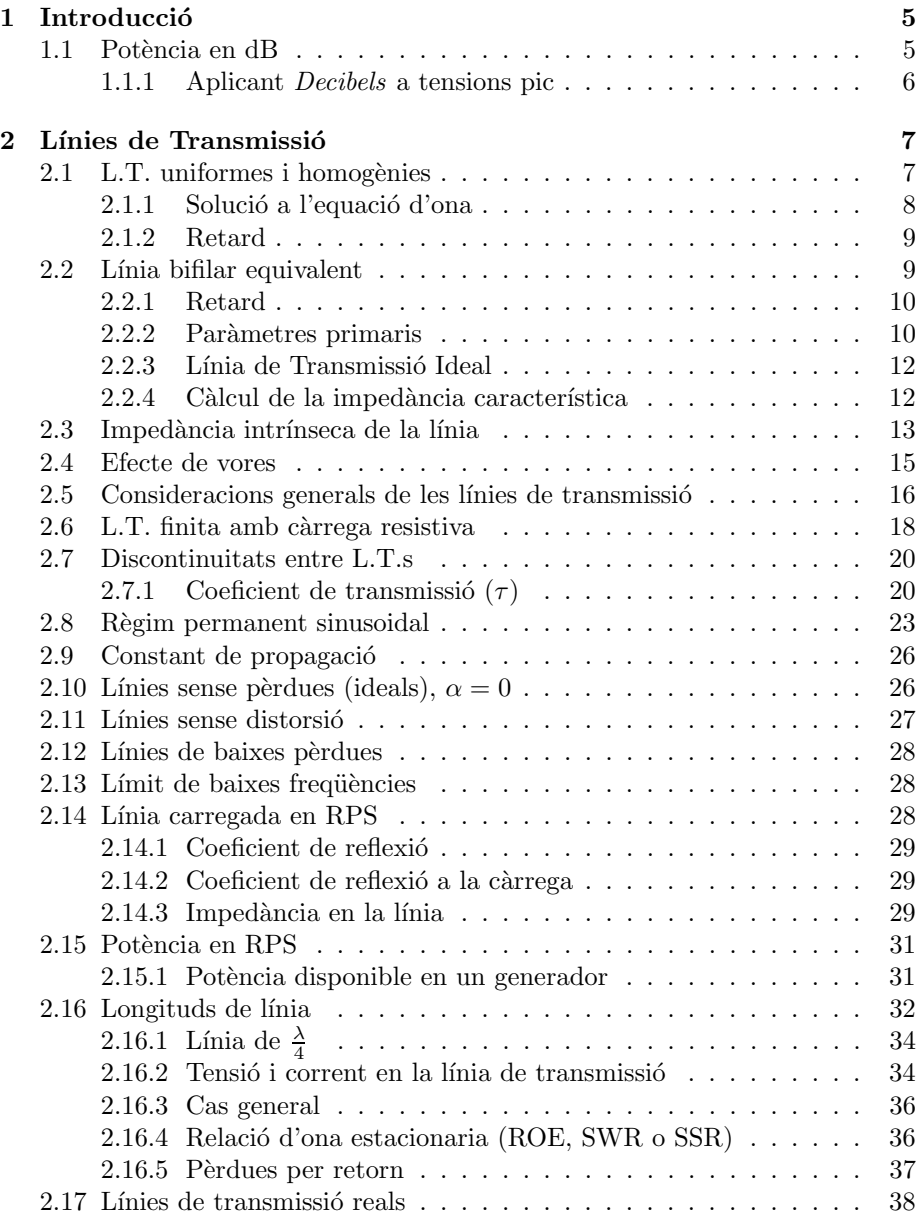

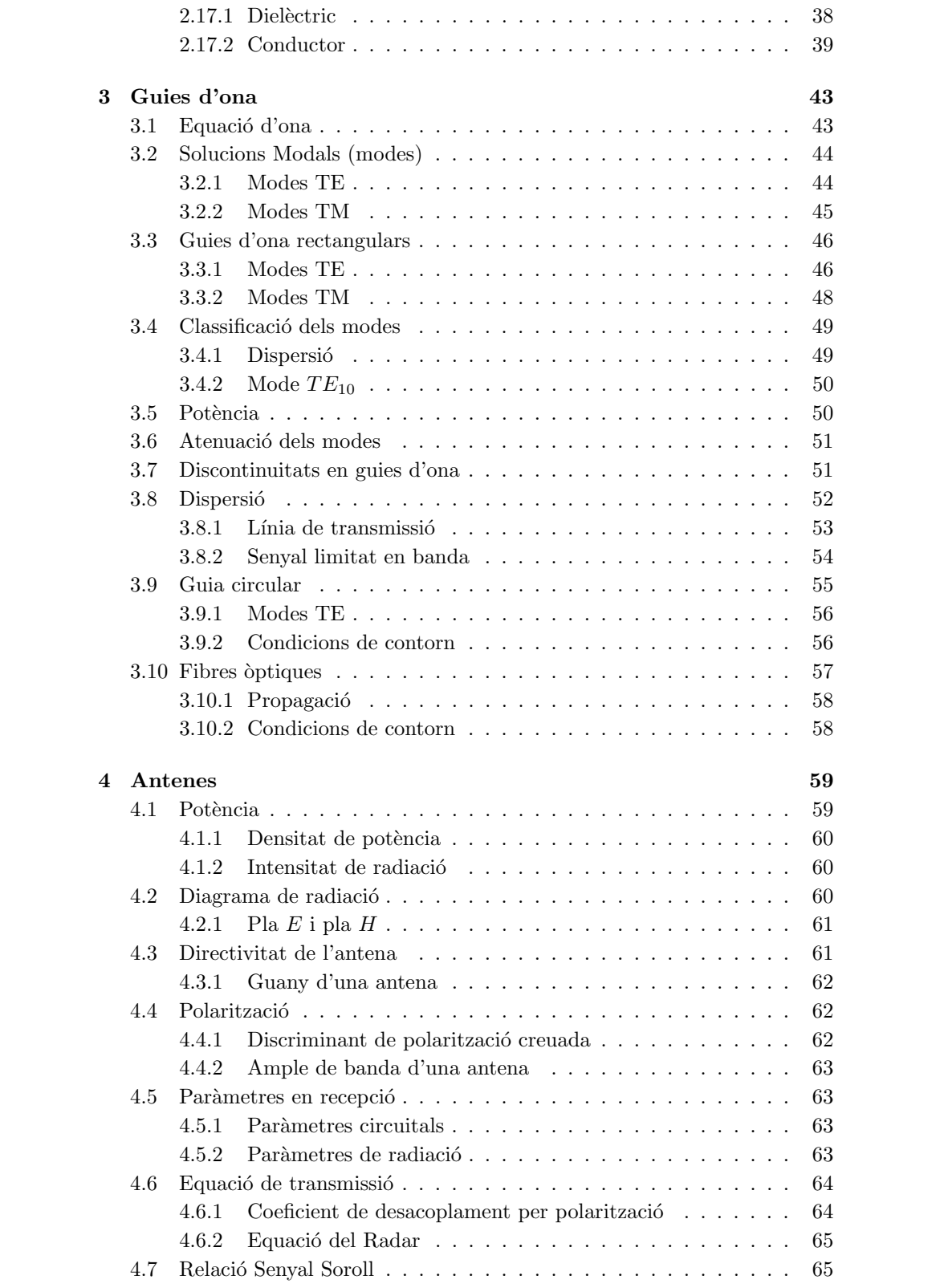

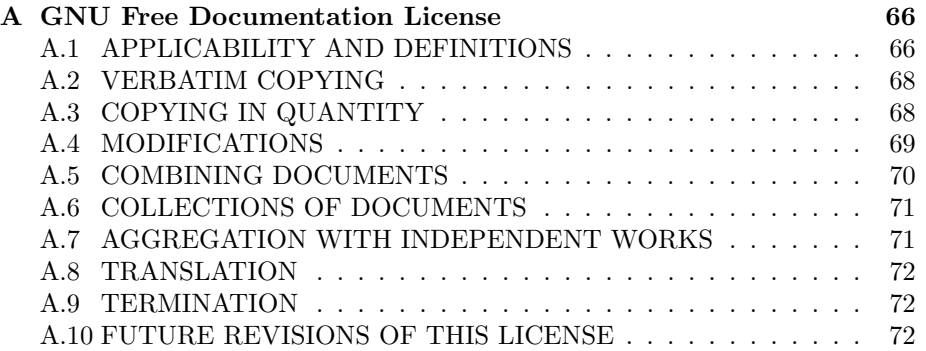

## Capítol 1

## Introducció

## 1.1 Potència en dB

Per a mesurar potència absoluta, tenim els Watts. Però en canvi, per a mesurar potències relatives tenim els Decibels.

Definim els derivats dels *Decibels* en la pròxima equació. En ella, P representa la potència mesurada i  $P_{ref}$  la potència de referència.

$$
P_{\text{dBD}} = 10 \log \left( \frac{P}{P_{ref}} \right) \tag{1.1}
$$

Alguns derivats típics dels Decibels són els següents:

$$
P_{\text{dBm}} = 10 \log \left( \frac{P}{1 \text{ mW}} \right) = 10 \log (P(\text{mW})) \tag{1.2}
$$

$$
P_{\text{dBW}} = 10 \log \left( \frac{P}{1 \text{ W}} \right) = 10 \log (P(\text{W})) \tag{1.3}
$$

La relació entre les dues unitats és:

dBW 
$$
\xrightarrow{+30 \text{ dB}}
$$
 dBm  
dBm  $\xrightarrow{-30 \text{ dB}}$  dBW

Exemple  $1$  Si tenim un amplificador com el de la Figura 1.1, quins són els càlculs que fariem per a obtenir la seva potència en dB ?

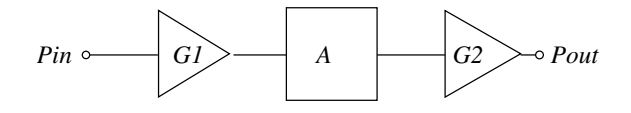

Figura 1.1: Amplificador d'exemple

 $P_{out} = P_{in} G_1 \frac{1}{4}$  $\frac{1}{A}G_2$  $10 \log(P_{out}) = 10 \log P_{in} + 10 \log G_1 - 10 \log A + 10 \log G_2$  $P_{out}(\text{dBm}) = P_{in}(\text{dBm}) + G_1(\text{dB}) - A(\text{dB}) + G_2(\text{dB})$ 

#### 1.1.1 Aplicant Decibels a tensions pic

Existeixen els  $dB\mu V$ , que permeten especificar tensions en derivats dels *Decibels*. Definim els  $dB\mu V$  així:

$$
dB\mu V = 20 \log \left(\frac{V}{1 \mu V}\right)
$$
\n
$$
VI \le R \qquad \text{Circuit} \qquad R \le V2
$$
\n(1.4)

Figura 1.2: Tensions amb igual càrrega, a l'entrada i sortida d'un circuit

Quan les tensions actuen sobre càrregues iguals (Figura 1.2), podem obtenir el guany de potències en funció de guany de tensions:

$$
P_1 = \frac{1}{2} \frac{V_1^2}{R}
$$
  
\n
$$
P_2 = \frac{1}{2} \frac{V_2^2}{R}
$$
  
\n
$$
G = \frac{P_2}{P_1} = \left(\frac{V_2}{V_1}\right)^2 = G_V^2
$$
  
\n
$$
G(\text{dB}) = 10 \log \left(\frac{V_2}{V_1}\right)^2 = 20 \log \left(\frac{V_2}{V_1}\right) = 20 \log G_V
$$

Problema 1 (3 del llibre) Quina és el guany que necessitem a l'amplificador de la Figura 1.3, si volem tenir una  $V_{min} = 10$  mV? Tenim una potència d'entrada de l'antena  $P_{in} = -40$  dBm, el cable entre l'antena i l'amplificador té una llargada  $l = 25$ m i una atenuació  $A = 0.5$  dB/m.

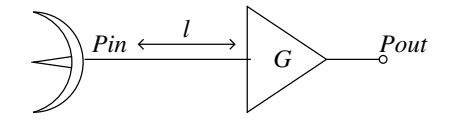

Figura 1.3: Antena amb amplificador

$$
P_{in_A}(\text{dBm}) = P_{in} - A = -40 - 12.5 = -52.5 \text{ dBm}
$$

$$
P_{out} = \frac{V^2}{R_L} \Rightarrow P_{out} = -28.75 \text{ dBm}
$$

$$
G = P_{out} - P_{in_A}
$$

## Capítol 2

## Línies de Transmissió

## 2.1 L.T. uniformes i homogènies

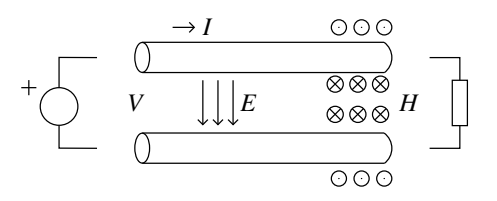

Figura 2.1: Camps en una línia de transmissió

La propagació de les ones en una línia de transmissió uniforme i homogènia sempre és és del tipus TEM (Transversal-Electro-Magnètica). TEM significa  $E_z = H_z = 0.$ Els camps són com els mostrats a la Figura 2.1.

Veiem què passa amb  $Maxwell$ ...

#### 1. Faraday

$$
\nabla \times \vec{E} = -\mu \frac{\partial \vec{H}}{\partial t}
$$
 (2.1)

$$
\begin{vmatrix} \hat{x} & \hat{y} & \hat{z} \\ \frac{\partial}{\partial x} & \frac{\partial}{\partial y} & \frac{\partial}{\partial z} \\ E_x & E_y & 0 \end{vmatrix} = -\frac{\partial E_y}{\partial z}\hat{x} + \frac{\partial E_x}{\partial z}\hat{y} + \left(\frac{\partial E_y}{\partial x} - \frac{\partial E_x}{\partial y}\right)\hat{z} =
$$
  

$$
= -\mu \frac{\partial H_x}{\partial t}\hat{x} - \mu \frac{\partial H_y}{\partial t}\hat{y}
$$

D'aquí, en deduïm dues equacions:

$$
\frac{\partial E_y}{\partial z} = \mu \frac{\partial H_x}{\partial t} \tag{2.2}
$$

$$
\frac{\partial E_x}{\partial z} = -\mu \frac{\partial H_y}{\partial t} \tag{2.3}
$$

#### 2. Ampère-Maxwell

$$
\nabla \times \vec{H} = \varepsilon \frac{\partial \vec{E}}{\partial t}
$$
 (2.4)

D'aquesta llei en deduïm aquestes altres dues equacions:

$$
\frac{\partial H_y}{\partial z} = -\varepsilon \frac{\partial E_x}{\partial t}
$$
\n(2.5)

$$
\frac{\partial H_x}{\partial z} = \varepsilon \frac{\partial E_y}{\partial t} \tag{2.6}
$$

Ara, els passos a seguir són els següents:

- 1. Derivem l'Equació  $(2.2)$  respecte z
- 2. Derivem l'Equació  $(2.6)$  respecte t

$$
\frac{\partial^2 E_y}{\partial z^2} = \mu \frac{\partial H_x}{\partial z \partial t} \left\{ \frac{\partial^2 E_y}{\partial z^2} = \mu \varepsilon \frac{\partial^2 E_y}{\partial t^2} \right\}
$$
\n(2.7a)

Altres resultats amb el mateix mètode són:

$$
\frac{\partial^2 E_x}{\partial z^2} = \mu \varepsilon \frac{\partial^2 E_x}{\partial t^2}
$$
 (2.7b)

$$
\frac{\partial^2 H_y}{\partial z^2} = \mu \varepsilon \frac{\partial^2 H_y}{\partial t^2}
$$
\n(2.7c)

$$
\frac{\partial^2 H_x}{\partial z^2} = \mu \varepsilon \frac{\partial^2 H_x}{\partial t^2}
$$
 (2.7d)

En resum, considerant  $E_t$  i  $H_t$  com els camps transversals, si:

$$
\begin{Bmatrix} E_t \\ H_t \end{Bmatrix} = \begin{Bmatrix} E_x \\ E_y \\ H_x \\ H_y \end{Bmatrix}
$$

les equacions que hem deduit són les combinacions dos a dos de:

$$
\frac{\partial^2}{\partial z^2} \begin{Bmatrix} E_t \\ H_t \end{Bmatrix} = \mu \varepsilon \frac{\partial^2}{\partial t^2} \begin{Bmatrix} E_t \\ H_t \end{Bmatrix}
$$

Recordant l'equació d'ona, i assumint  $\mu_r = 1$ :

$$
v_p = \frac{1}{\sqrt{\mu \varepsilon}} = \frac{1}{\sqrt{\mu_0 \varepsilon_0 \varepsilon_r}} = \frac{c_0}{\sqrt{\varepsilon_r}} \tag{2.8}
$$

A diferència d'una guia d'ones, en una línia de transmissió tenim que la  $freqüència de tall f_c = 0$ 

#### 2.1.1 Solució a l'equació d'ona

L'equació d'ona diferencial té la següent solució:

$$
E_z = H_z = 0 \tag{2.9a}
$$

$$
\vec{E}_t(x, y, z, t) = \vec{E}_t^+(x, y, z - v_p t) + \vec{E}_t^-(x, y, z + v_p t)
$$
(2.9b)

$$
\vec{H}_t(x, y, z, t) = \vec{H}_t^+(x, y, z - v_p t) + \vec{H}_t^-(x, y, z + v_p t)
$$
 (2.9c)

#### 2.1.2 Retard

Anomenarem retard  $(\eta)$  al temps que tarda la càrrega a assabentar-se que hi ha un generador.

$$
\eta = \frac{l}{v_p} \tag{2.10}
$$

## 2.2 Línia bifilar equivalent

Les línies de transmissió les representarem com a la Figura 2.2.

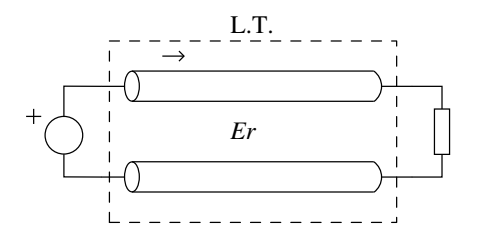

Figura 2.2: Representació d'una línia de transmissió

Per a veure què hi passa en una línia bifilar, ho farem a partir de les equacions integrals de Maxwell:

#### 1. Faraday integral

$$
\oint_C \vec{E}d\vec{l} = -\frac{\partial}{\partial t} \int_S \vec{B}dS
$$
\n(2.11)

Mirant la Figura 2.3, resoldrem les següents equacions i veurem que podem definir una tensió:

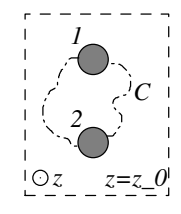

Figura 2.3: Secció de una L.T., marcant la corba sobre la que integrarem  $\vec{E}$ 

$$
\vec{B} = (B_x, B_y, 0)
$$
\n
$$
d\vec{S} = dS\hat{z}
$$
\n
$$
\vec{B}d\vec{S} = 0
$$
\n
$$
\begin{cases}\n\vec{B}d\vec{S} = 0 \\
\vec{S} & \vec{B}d\vec{S} = 0\n\end{cases}
$$
\n
$$
\oint_C \vec{E}d\vec{l} = 0 \Rightarrow \text{Podem definir tensió}
$$

La tensió definida és la següent:

Z

$$
V(z,t) = \int_{1}^{2} \vec{E}d\vec{l}
$$
 (2.12)

#### 2. Llei Ampère-Maxwell

$$
\oint_C \vec{H}d\vec{l} = I + \frac{\partial}{\partial t} \int_S \vec{D}d\vec{S}
$$
\n(2.13)

Mirant la Figura 2.4, resoldrem les següents equacions i veurem que podem definir un corrent:

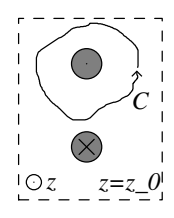

Figura 2.4: Secció d'una L.T. i de la corba sobre la que integrarem  $\vec{H}$ 

$$
\begin{aligned}\n\vec{D} &= (D_x, D_y, 0) \\
d\vec{S} &= dS\hat{z}\n\end{aligned}\n\bigg\} \perp \Rightarrow 0
$$

El corrent definit és:

$$
I(z,t) = \oint_C \vec{H}d\vec{l}
$$
 (2.14)

#### 2.2.1 Retard

El tema del retard és un problema que va ser plantejat a mitjans s. XIX, per telegrafia (sobretot transatlàntica). Un model de línia telegràfica el tenim a la Figura 2.5. El primer que va plantejar la solució al cable transatlàntic (sense repetidors) va ser Thompson (aka Lord Kelvin). Heaviside va tancar la feina de Thompson en la anomenada Equació del Telegrafista.

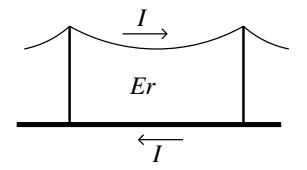

Figura 2.5: Model de línia telegràfica com a línia de transmissió

En una línia de transmissió, si la seva llargada és molt menor que la de la longitud d'ona ( $\Delta z \ll \lambda$ ), podem aplicar la *Teoria de circuits*. En ella, hi tindrem els paràmetres distribuits:  $V$  i  $I$  depenen de  $z$  i de  $t$ .

#### 2.2.2 Paràmetres primaris

Tenim quatre grans paràmetres en una línia de transmissió. Els que la modelen com a conductor (Figura  $2.6$ ) són els següents:

1.  $R \quad (\Omega/m) \Rightarrow$  Pèrdues en el conductor

| R.dZ | L.dZ           |
|------|----------------|
| ∽WW  | <b>\XXXX)~</b> |

Figura 2.6: Model del conductor d'una L.T.

2. L  $(H/m) \Rightarrow$  Capacitat d'emmagatzemar energia del conductor.

Els que la modelen com a dielèctric són els de la Figura  $2.7$ :

1. G (S/m)  $\Rightarrow$  Pèrdues en el dielèctric

2. C  $(F/m) \Rightarrow$  Capacitat del dielèctric

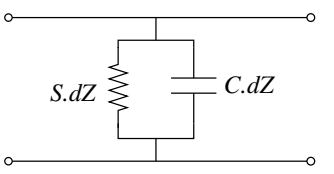

Figura 2.7: Model del dielèctric d'una L.T.

El model complet és el que veiem a la Figura 2.8. El que al dibuix és  $dz$ hauria de ser  $\Delta z$ . Per a treure conclusions sobre el circuit, aplicarem Kirchoff; trobarem relacions entre els paràmetres de la línia.

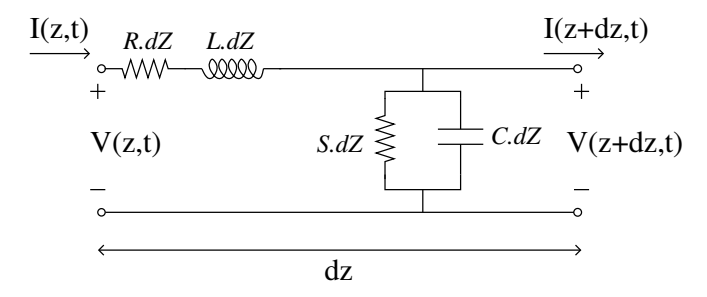

Figura 2.8: Model complet d'una L.T.

$$
V(z,t) - V(z + \Delta z, t) = R\Delta z I(z, mt) + L\Delta z \frac{\partial I(z,t)}{\partial t}
$$

$$
I(z,t) - I(z + \Delta z, t) = G\Delta z V(z, mt) + C\Delta z \frac{\partial V(z,t)}{\partial t}
$$

Si ho fem per una línia de tensió en la que  $\Delta z$  tendeix a 0:

$$
\lim_{\Delta z \to 0} \frac{V(z,t) - V(z + \Delta z, t)}{\Delta z} = RI(z,t) + L \frac{\partial I(z,t)}{\partial t}
$$

D'aquí arribem al que anomenem  $Equació$  del telegrafista:

$$
-\frac{\partial V(z,t)}{\partial z} = RI(z,t) + L\frac{\partial I(z,t)}{\partial t}
$$
  

$$
-\frac{\partial I(z,t)}{\partial z} = GV(z,t) + C\frac{\partial V(z,t)}{\partial t}
$$
 (2.15)

#### 2.2.3 Línia de Transmissió Ideal

Diem que una L.T. és ideal quan no té ni resistència ni conductància ( $R = 0$  i  $G = 0$ ). L'equació d'ones que hi ha dins una L.T. és:

$$
-\frac{\partial V}{\partial z} = L \frac{\partial I}{\partial t} \n-\frac{\partial I}{\partial z} = C \frac{\partial V}{\partial t} \end{bmatrix} \Rightarrow \begin{cases} \frac{\partial^2 V}{\partial z^2} = LC \frac{\partial^2 V}{\partial t^2} \n\frac{\partial^2 I}{\partial z^2} = LC \frac{\partial^2 I}{\partial t^2} \n(2.16)
$$

La solució de l'equació d'ones està formada per ones de tensió i ones de intensitat:

$$
V(z,t) = V^{+}(z - v_{p}t) + V^{-}(z + v_{p}t)
$$
\n(2.17)

$$
I(z,t) = I^+(z - v_p t) + I^-(z + v_p t)
$$
\n(2.18)

Existeix una analogia entre les ones electromagnètiques i les de tensió-intensitat d'una L.T.:

$$
LC = \mu \varepsilon \tag{2.19}
$$

i així podem expressar la velocitat de propagació de l'ona en la línia segons els paràmetres del seu model circuital:

$$
v_p = \frac{1}{\sqrt{\mu \varepsilon}} = \frac{1}{\sqrt{LC}}\tag{2.20}
$$

#### 2.2.4 Càlcul de la impedància característica

Deduirem la relació entre les ones de tensió i les de intensitat d'una línia de transmissió. Es el que anomenarem *impedància característica*  $(Z_0)$ .

Primer de tot, establirem el criteri de signes de les tensions i intensitats. Entenem com a tensió positiva  $(V > 0)$  la que hi ha entre el conductor de dalt  $(+)$  i el de baix  $(-)$ . I la intensitat, considerarem positiva  $(I > 0)$  la que va cap a la dreta pel conductor de dalt. Per més claredat, mirar la Figura 2.9.

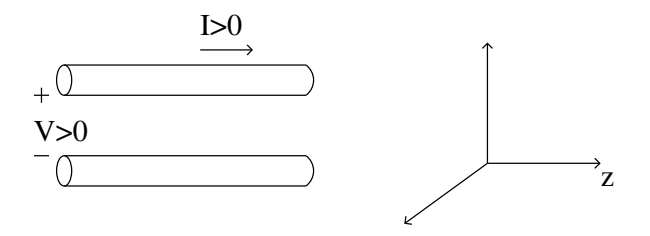

Figura 2.9: Conveni de signes en les variables amb què treballem

Per a calcular la impedància característica de la línia, ho farem a partir de  $(2.15)$ , l'equació del telegrafista:

$$
-\frac{\partial I}{\partial z} = C \frac{\partial V}{\partial t}
$$

$$
\frac{\partial I}{\partial z} = -C \left[ \frac{\partial V^+(z - v_p t)}{\partial (z - v_p t)} \frac{\partial (z - v_p t)}{\partial t} + \frac{\partial V^-(z + v_p t)}{\partial (z + v_p t)} \frac{\partial (z - v + pt)}{\partial t} \right] =
$$
  

$$
= C v_p \left[ \frac{\partial V^+(z - v_p t)}{\partial (z - v_p t)} - \frac{\partial V^-(z + v_p t)}{\partial (z + v_p t)} \right]
$$

Fent el canvi de variable:

$$
u_1 = z - v_p t
$$
  

$$
u_2 = z + v_p t
$$

Podem arribar a:

$$
I(z,t) = Cv_p \left[ \underbrace{\int \frac{\partial V^+}{\partial u_1} dz}_{V^+} - \underbrace{\int \frac{\partial V^-}{\partial u_2} dz}_{V^-} \right]
$$

Així, recordant que  $I = I^+ + I^-$ , tenim que:

$$
I^+ = C v_p V^+
$$

$$
I^- = -C v_p V^-
$$

i escrit d'altra manera, podem deduir quan val $\mathbb{Z}_0$ :

$$
V^+ = Z_0 I^+
$$
  

$$
V^- = -Z_0 I^-
$$

Per tant, la *impedància característica* de la línia val:

$$
Z_0 = \frac{1}{Cv_p} = \sqrt{\frac{L}{C}}
$$
\n(2.21)

És molt important no confondre la definició de  $Z_0$  per la d'impedància normal  $(\frac{V}{I})$ . Estem treballant amb ones de tensió/intensitat!

$$
Z_0 = \frac{V^+}{I^+} = -\frac{V^-}{I^-} \neq \frac{V}{I}
$$

## 2.3 Impedància intrínseca de la línia

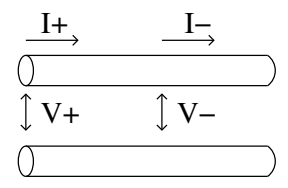

Figura 2.10: Ones en una línia de transmissió

Com veiem a la Figura 2.10, en una línia de transmissió hi tenim dues ones, la positiva i la negativa.

 $L'$ impedància intrínseca de la línia és tal que:  $\,$ 

$$
V^+ = I^+ Z_0
$$
  

$$
V^- = -I^- Z_0
$$

I a més compleix les següents equacions:

$$
Z_0 = \frac{1}{Cv_p}
$$
  
\n
$$
Z_0 = \frac{V^+}{I^+} = -\frac{V^-}{I^-} \neq \frac{V}{I}
$$
  
\n
$$
L = \frac{Z_0}{v_p}
$$
  
\n
$$
L = \frac{Z_0}{v_p}
$$

Això dóna que a la línia hi ha les següents potències per cada ona:

$$
P^{+} = \frac{(V^{+})^{2}}{Z_{0}}
$$
 
$$
P^{-} = \frac{(V^{-})^{2}}{Z_{0}}
$$

Així, la potència en cada punt de la línia és:

$$
P(z,t) = V \cdot I = (V^+ + V^-)(I^+ + I^-) =
$$
  
=  $\frac{1}{Z_0}(V^+ + V^-)(V^+ - V^-) =$   
=  $\frac{1}{Z_0} [(V^+)^2 - (V^-)^2] = P^+ - P^-$ 

**Problema 2 (3 del llibre)** Tenim una línia de transmissió d'impedància  $Z_0 =$ 1Ω, amb una longitud de l = 40 m i un temps de propagació de  $τ = 0.4 \mu s$ . Calculeu la inductància L, capacitat C i velocitat de propagació  $v_p$  de la línia.

$$
v_p = \frac{l}{\tau} = 10^8 \,\mathrm{m/s} \to v_p = \frac{c_0}{\sqrt{\varepsilon_r}} \to \varepsilon_r = 9
$$
  

$$
C = \frac{1}{v_p Z_0} = 200 \,\mathrm{pF/m}
$$
  

$$
L = \frac{Z_0}{v_p} = 0.5 \,\mathrm{\mu H/m}
$$

Problema 3 (5 del llibre) Doble enunciat:

1. Tenim un cable coaxial de diàmetre interior a, exterior b (Figura 2.11), i el dielèctric de l'interior és el buit. Quina és la impedància  $Z_0$  i la  $inductància L, si té una capacitat definida per:$ 

$$
C = \frac{2\pi\varepsilon}{\ln(b/a)} \quad (\text{F/m})
$$

La velocitat de propagació no depen del tipus de línia. Només de  $\varepsilon$  i  $\mu$ .

$$
v_p = \frac{1}{\sqrt{\mu \varepsilon}}
$$

Recordant que:

$$
\eta_0 = \sqrt{\frac{\mu_0}{\varepsilon_0}} \simeq 120\pi
$$

 $la$  impedància queda:

$$
Z_0 = \frac{1}{C v_p} = \frac{\ln(b/a)}{2\pi\varepsilon} \sqrt{\mu\varepsilon} = \frac{\ln(b/a)}{2\pi} \sqrt{\frac{\mu}{\varepsilon}} = \frac{\ln(b/a)}{2\pi\sqrt{\varepsilon_r}} 120\pi = \frac{60\ln(b/a)}{\sqrt{\varepsilon_r}} \Omega
$$

La inductància la obtenim per:

$$
LC = \mu \varepsilon
$$

$$
L = \frac{\mu \varepsilon}{C} = \frac{\mu \varepsilon}{2\pi \varepsilon} \ln(b/a) = \frac{\mu}{2\pi} \ln(b/a) H/m
$$

2. (Enunciat al llibre de problemes)

$$
C = \varepsilon \frac{w \cdot 1}{h} = \varepsilon_0 \varepsilon_r \frac{w}{h}
$$
  
\n
$$
L = \frac{\mu \varepsilon}{C} = \mu \frac{h}{w}
$$
  
\n
$$
Z_0 = \sqrt{\frac{L}{C}} = \sqrt{\frac{\mu \frac{h}{w}}{\varepsilon \frac{w}{h}}} = \frac{1}{\sqrt{\varepsilon_r}} \sqrt{\frac{\mu_0}{\varepsilon_0}} \frac{h}{w} = \frac{120\pi}{\sqrt{\varepsilon_r}} \frac{h}{w}
$$

## 2.4 Efecte de vores

En una línia de transmissió existeix el que anomenem efecte de vores. Normalment tenim que entre els conductors de la línia hi ha un dielèctric, però a les vores hi ha aire (similar al buit). A la Figura 2.12 es veu el problema.

Si calculem la capacitat i la inductància de la línia de transmissió, tenim que:

$$
C = \varepsilon \frac{w}{h} = \varepsilon_0 \varepsilon_r \frac{w}{h}
$$

$$
L = \frac{\mu \varepsilon}{C} = \mu \frac{h}{w}
$$

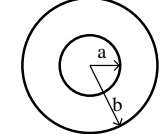

Figura 2.11: Mesures dins el cable coaxial

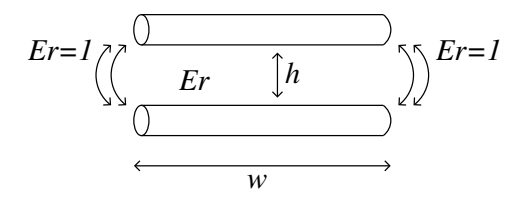

Figura 2.12: Efecte de vores en una l.t.

Per evitar aquest efecte de vores, es suposa una llargada eficaç  $w_{ef} \gg w$ . Així obtenim una capacitat de línia més alta, i per tant una impedància més baixa:

$$
C \uparrow \Rightarrow Z_0 \downarrow
$$

## 2.5 Consideracions generals de les línies de transmissió

Considerant una línia de transmissió infinita (com la de la Figura 2.13), tenim diferents situacions segons en l'instant de temps que ens trobem, depenent de quan hem connectat una font d'alimentació a la línia o no.

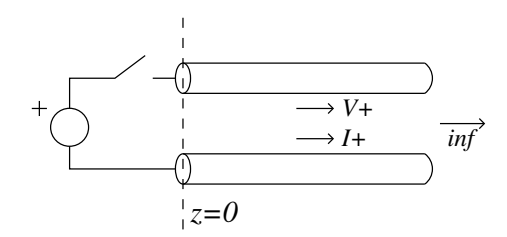

Figura 2.13: L.T. infinita

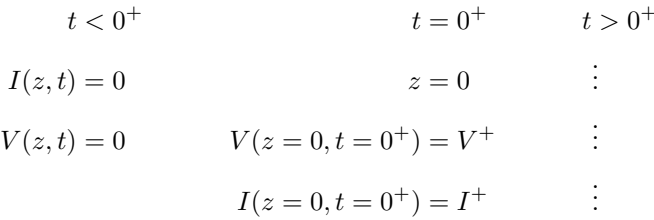

Així, en  $z = 0$  tindriem:

$$
Z = \frac{V}{I} = \frac{V^+}{I^+} = Z_0
$$

on  $Z_0$  és la impedància característica de la línia.

Si substituim la font d'alimentació pel seu model real, tenim el que es veu a la Figura 2.14.

En aquest cas, en el punt  $z = 0$  tenim:

$$
t < 0^{+}
$$
  
\n
$$
I(z, t) = 0
$$
  
\n
$$
V(z, t) = 0
$$
  
\n
$$
V(0, 0^{+}) = V^{+} + V^{-} = V^{+}
$$
  
\n
$$
I(0, 0^{+}) = I^{+} + I^{-} = I^{+} = \frac{V^{+}}{Z_{0}}
$$

El circuit equivalent que obtenim és el de la Figura 2.15.

En aquest circuit s'ha de complir la Llei d'Ohm.

$$
V_g(0^+) = V(z = 0, 0^+) + R_g I(z = 0, 0^+)
$$
  
\n
$$
V_g(0^+) = V^+ + R_g I^+ = V^+ + R_g \frac{V^+}{Z_0} \Rightarrow V^+ = \frac{Z_0}{Z_0 + R_g} V_g(0^+)
$$
  
\n
$$
V^+(z = 0, t) = \frac{Z_0}{Z_0 + R_g} V_g(t)
$$
  
\n
$$
V^+(z, t) = \begin{cases} \frac{Z_0}{Z_0 + R_g} V_g(t - z/v_p) & z < v_p t \\ 0 & z > v_p t \end{cases}
$$

Problema 4 Si tenim una línia de transmissió com la de la Figura 2.13, i una font d'alimentació  $V_g(t)$  amb el comportament mostrat a la Figura 2.16, com és  $V(z,t_0)$  respecte z ? La relació espai-temps és  $z_0 = v_p t_0$ .

El resultat el tenim a la Figura 2.17.

En una línia de transmissió com la que es mostra a la Figura 2.14, tenim que la impedància  $Z(z = z_0)$  per a qualsevol  $z_0$  de la longitud de la línia compleix:

$$
Z(z = z_0) = \frac{V(z = z_0)}{I(z = z_0)} = \frac{V^+}{I^+} = Z_0
$$

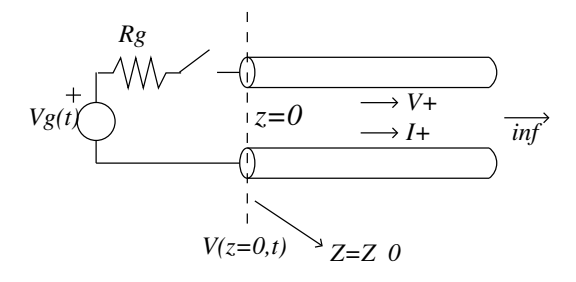

Figura 2.14: L.T. infinita, amb font d'alimentació real

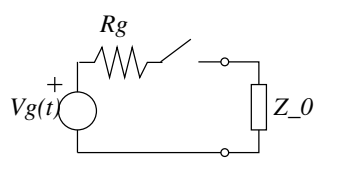

Figura 2.15: Circuit equivalent de la L.T. amb alimentació real

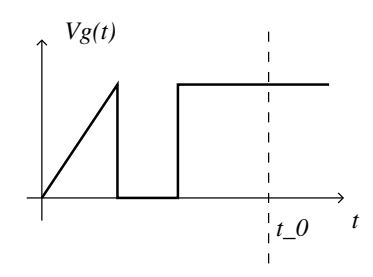

Figura 2.16:  $V_g$  respecte  $t$ 

Així, resulta que el circuit amb una L.T. infinita és equivalent a tenir una línia de qualsevol longitud amb una càrrega  $Z_0$  al final d'ella. Anomenarem a aquesta càrrega  $Z_0$  càrrega adaptada en una L.T.. Sempre que col·loquem una càrrega en una línia, ha de ser igual a la intrínseca si volem que ella dissipi la màxima potència.

## 2.6 L.T. finita amb càrrega resistiva

Si col·loquem una càrrega resistiva al final d'una línia de transmissió (com la Figura 2.18, s'ha de complir la Llei d'Ohm al llarg de la línia també. Considerarem el temps de propagació en la línia com  $T = \frac{l}{v_p}$ .

Com ja sabem, les tensions i intensitats de la línia seran:

$$
V(z = l, t = T) = V^{+} + V^{-}
$$
  

$$
I(z = l, t = T) = I^{+} + I^{-}
$$

Aplicant la Llei  $d'Ohm$  obtenim la següent incoherència:

$$
V(z=l, t=T) = I(z=l, t=T)R_L
$$
  

$$
V^- = I^- = 0 \Rightarrow V^+ = I^+ R_L \Rightarrow Z_0 = R_L
$$

Això és impossible! No té perquè  $Z_0 = R_L$ . Per tant, han d'existir  $V^-$  i  $I^-$ . Si els tenim en compte:

$$
Z(z=l) = R_L = \frac{V(z=l,t)}{I(z=l,t)} = \frac{V^+ + V^-}{I^+ + I^-} = Z_0 \frac{V^+ + V^-}{V^+ - V^-} = R_L
$$

Aquí s'introdueix un concepte nou, el de *coeficient de reflexió*  $(\rho_L)$ , que compleix el següent:

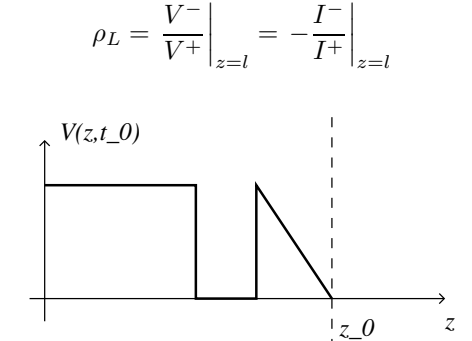

Figura 2.17:  $V(z,t_0)$  respecte z

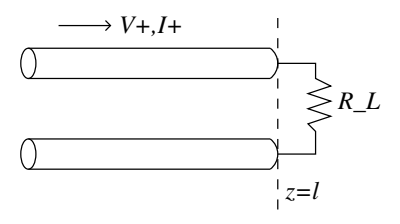

Figura 2.18: L.T. amb càrrega resistiva

Així, podem reescriure  $R_L$  com a:

$$
R_L = Z_0 \frac{1 + \rho_L}{1 - \rho_L}
$$

i arribar a la següent definició del *coeficient de reflexió*:

$$
\rho_L = \frac{R_L - Z_0}{R_L + Z_0} \quad -1 \le \rho_L \le 1 \tag{2.22}
$$

Respecte a les línies de transmissió finites amb càrrega resistiva, hem obtingut els següents resultats:

1.  $R_L = Z_0 \Rightarrow \rho_L = 0$ 2.  $R_L = 0$  (c.tancat)  $\Rightarrow \rho_L = -1 \Rightarrow V^- = -V^+iI^- = I^+$ 3.  $R_L = \infty$  (c.obert)  $\Rightarrow \rho_L = 1$ 4.  $R_L \leq Z_0 \Rightarrow \rho_L \leq 0$ 5.  $R_L \geq Z_0 \Rightarrow \rho_L \geq 0$ 

Així, el cas que tenim realment en una L.T. amb càrrega resistiva és el de la Figura 2.19.

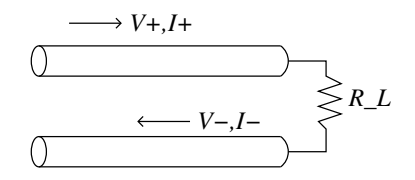

Figura 2.19: L.T. amb càrrega resistiva, inclosa la ona que va cap a l'esquerra

Què passa al generador quan va cap a ell una altra ona  $(V_1^- \text{ i } I_1^-)$ ? Apareix una ona nova, tal com veiem a la Figura 2.20!

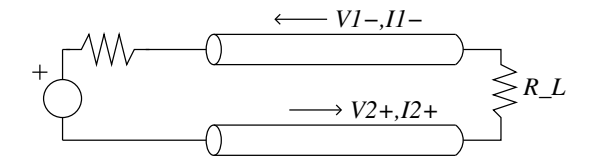

Figura 2.20: L.T. amb càrrega resistiva, amb els nous senyals  $V_2^+$  i  $I_2^+$ 

Ja que s'ha de complir *Kirchoff*, veiem que apareix un nou senyal:  $V_2^+$  i  $I_2^+$ . Així mateix també podem parlar del *coeficient de reflexió* del generador:

$$
\rho_g = \left. \frac{V_2^+}{V_1^-} \right|_{z=0} = \frac{R_g - Z_0}{R_g + Z_0}
$$

### 2.7 Discontinuitats entre L.T.s

Entenem una discontinuitat com un circuit que efectua un procés instantani sobre el que rep per l'entrada 1 i treu per la sortida 2. Un parell de L.T.s separades per una discontinuitat són les de la Figura 2.21.

El que realment afecta a la l´ınia 1 es veu a la Figura 2.22. Veiem que la impedància que veu és la de la discontinuitat.

$$
V_1 = V_1^+ + V_1^-
$$

$$
\rho = \frac{V_1^-}{V_1^+}\bigg|_1 = \frac{Z_d - Z_{01}}{Z_d + Z_{01}}
$$

El valor que necessitem calcular és  $Z_d$ . Per a fer-ho, hem de mirar-nos la resta de circuit des de l'entrada 1 a la discontinuitat, com a la Figura 2.23.  $Z_2$ es refereix a la impedància del port 2,  $Z_2 = Z_{02}$ .

$$
V_2 = V_2^+ \t\t Z_2 = \frac{V_2}{I_2} = \frac{V_2^+}{I_2^+} = Z_{02}
$$
  

$$
I_2 = I_2^+
$$

#### 2.7.1 Coeficient de transmissió  $(\tau)$

El fet d'existir una relació entre els senyals d'una i altra banda de la discontinuitat, fa aparèixer un nou terme. El *coeficient de transmissió* es defineix de la següent manera:

$$
\tau=\frac{V_2^+}{V_1^+}
$$

Desenvolupant per a obtenir una equació fàcil de calcular amb les dades que normalment tindrem sobre la discontinuitat, arribem a (2.23).

$$
V_1 = V_1^+ + V_1^-
$$
  
\n
$$
V_2 = V_2^+
$$
  
\n
$$
V_1 = V_1^+ + V_1^-
$$
  
\n
$$
V_2 = V_2^+
$$
  
\n
$$
V_1 = V_1^+ + V_1^-
$$
  
\n
$$
V_2^+ = \frac{V_1^+ + V_1^-}{V_2^+} = \frac{1 + \rho}{\frac{V_2^+}{V_1^+}} = \frac{1 + \rho}{\tau}
$$
  
\n
$$
\tau = G_v(1 + \rho)
$$
\n(2.23)

Exemple 2 Si tenim una discontinuitat que no fa res, simplement connecta el port 1 amb el port 2, quin és el seu coeficient de transmissió ? Els paràmetres

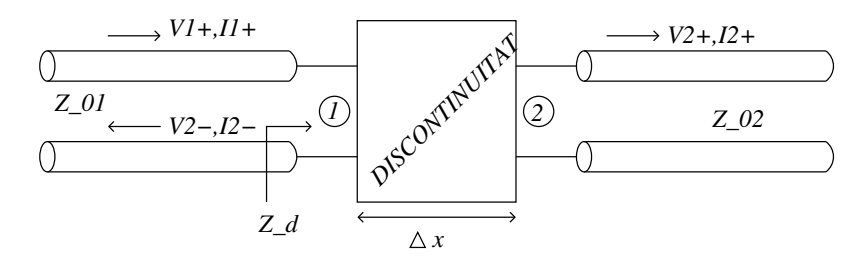

Figura 2.21: Discontinuitat entre dues L.T.

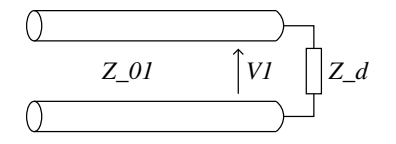

Figura 2.22: Vista de la discontinuitat des de la línia 1

que necessitem són  $Z_{01}$  i  $Z_{02}$ . Per exemple, podem prendre els valors  $Z_{01} = 50 \Omega$ i  $Z_{02} = 75 \Omega$ .

Primer, hem de calcular  $\rho$ . A partir d'aquí, obtindrem  $\tau$ . Per a calcular  $\rho$ necessitem saber la impedància de la discontinuitat. Segons l'enunciat,  $Z_d =$  $Z_{02}$ . Al calcular  $\tau$ , necessitem també saber  $G_v$ ; a l'enunciat veiem que  $G_v = 1$ .

$$
\rho = \frac{Z_{02} - Z_{01}}{Z_{02} + Z_{01}} = 0.2
$$
  
\n
$$
\tau = G_v(1 + \rho) = 1(1 + 0.2) = 1.2
$$

Exemple 3  $Si$  tenim una discontinuitat que actua com un divisor de tensió com el de la Figura 2.24, quin serà el seu coeficient de transmissió?

Centrant-nos amb la discontinuitat, calcularem els paràmetres que necessitem per saber el seu coeficient de transmissió. Hem de fer el que es diu carregar la discontinuitat, i estudiar-ne el circuit resultant (el de la Figura 2.25):

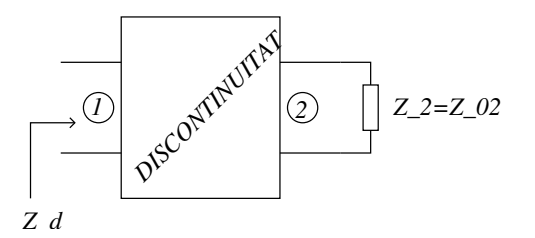

Figura 2.23: Discontinuitat des de l'entrada 1

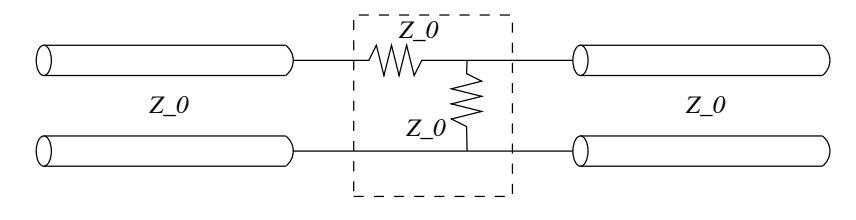

Figura 2.24: Discontinuitat amb divisor de tensió

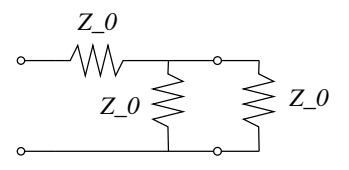

Figura 2.25: Discontinuitat de divisor de tensió, carregada

$$
V_2 = V_1 \frac{Z_0/2}{Z_0/2 + Z_0} = \frac{V_1}{3}
$$

$$
Z_d = \frac{3Z_0}{2}
$$

$$
G_v = \frac{V_2}{V_1} = \frac{1}{3}
$$

$$
\rho = \frac{3Z_0/2 - Z_0}{3Z_0/2 + Z_0} = \frac{1}{5}
$$

$$
\tau = \frac{1}{3} \left( 1 + \frac{1}{5} \right) = \frac{2}{5}
$$

Problema 5 (9 del llibre) L'enunciat ens parla d'una línia com la de la Figura 2.26. Els valors de l'enunciat són:  $R_1 = 150 \Omega$ ,  $R_L = 16.67 \Omega$ ,  $R_g = 75 \Omega$ ,  $Z_{01} = 75 \,\Omega, Z_{02} = 50 \,\Omega.$  Hem de trobar  $V_{R1}$ 

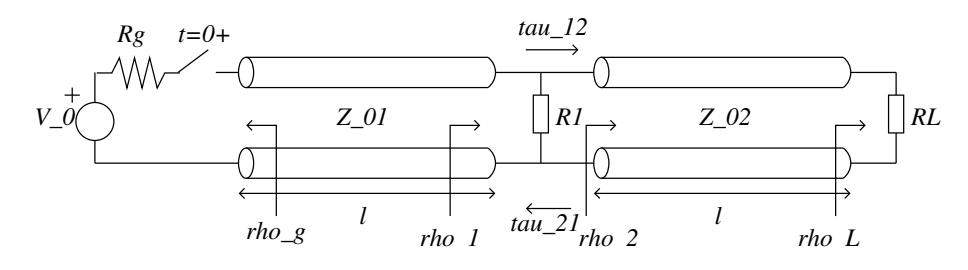

Figura 2.26: L.T. amb discontinutat, problema 9

Primer de tot hem de calcular els coeficients de reflexió que intervenen a la  $\it{linia:}$ 

$$
\rho_g = \frac{R_g - Z_{01}}{R_g + Z_{01}} = 0
$$

$$
\rho_L = \frac{R_L - Z_{02}}{R_L + Z_{02}} = -0.5
$$

ara carreguem la discontinuitat amb la impedància de la línia 02:

$$
Z_d = R_1 \parallel Z_{02} = 37.5 \,\Omega
$$
  
\n
$$
\rho_1 = \frac{Z_d - Z_{01}}{Z_d + Z_{01}} = -0.33
$$
  
\n
$$
\tau_{12} = G_v (1 + \rho_1) = 1(1 + (-0.33)) = 0.667
$$

i fem el mateix a l'inrevés per trobar  $\tau_{12}$ :

$$
Z'_d = R_1 || Z_{01} = 50 \Omega
$$
  
\n
$$
\rho_2 = \frac{Z'_d - Z_{02}}{Z'_d + Z_{02}} = 0
$$
  
\n
$$
\tau_{21} = G_v(1 + \rho_2) = 1(1 + 0) = 1
$$

La propagació de les ones a les diferents línies es pot veure en la gràfica de la Figura 2.27.

Ara podem calcular la tensió que trobem a  $R_1$  al llarg del temps. Fins a  $t = T$  hi tenim  $V_{R_1} = 0$ ; llavors fins a  $t = 3T$  tenim una tensió de  $V_1 = V_2 =$  $V_{R_1} = 0.333 V_o$ , i de  $t = 3T$  en endavant tenim  $V_{R_1} = 0.167 V_o$ .

Problema 6 (4 del llibre) Tenim una línia de transmissió amb un inductor L i una resistència R (Figura 2.28). Com es comportaràn les tensions i els corrents si la font de tensió fa un pols de durada  $T_0$  en  $t = 0$ , d'amplitud  $V_o$ ?  $V_g = V_o(u(t) - u(t - T_0))$ 

Hem de veure el circuit com a teoria de circuits. Si fem un model circuital de la línia de transmissió tenim la Figura 2.29.

#### NOT FINISHED

### 2.8 Règim permanent sinusoidal

La Figura 2.30 ens mostra una L.T. convencional, amb les funcions amb què treballarem per a explicar com actua una L.T. en  $r$ ègim permanent sinusoidal.

Anomenem *front harmònic* a la funció del generador:  $V_g(t) = \Re[V_g e^{j\omega t}].$ Amb aquestà funció, la tensió i corrent de la línia  $(V(z)$  i  $I(z))$  seràn harmòniques.  $V(z)$  i  $I(z)$  són fasors, ja que varien amb el temps segons  $e^{j\omega t}$ .

A partir de les equacions del telegrafista (2.15), arribarem a definir dues noves variables, Z i Y , cada una d'elles associada al model de conductor i del

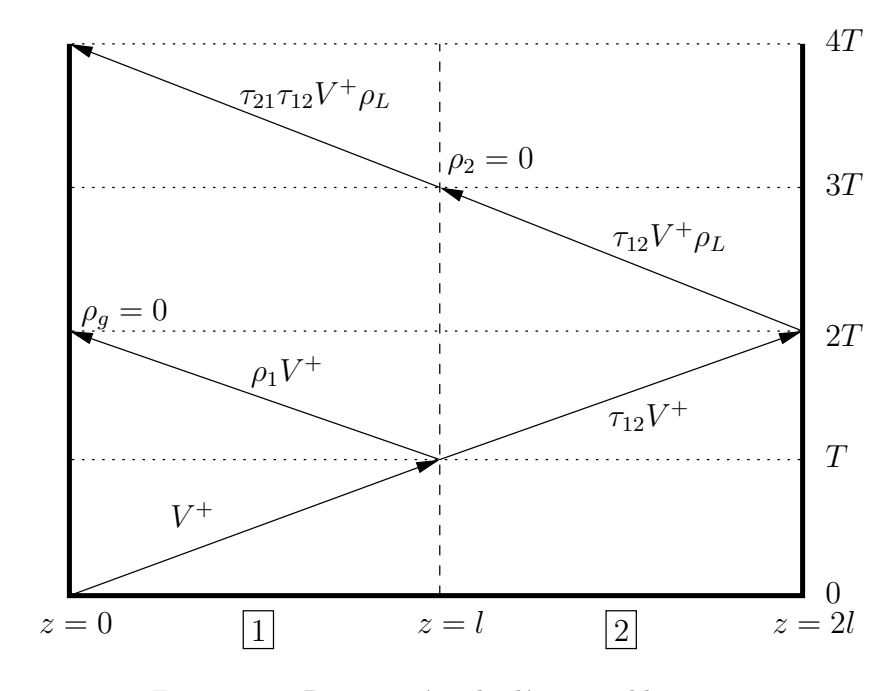

Figura 2.27: Propagació en les línies, problema 9

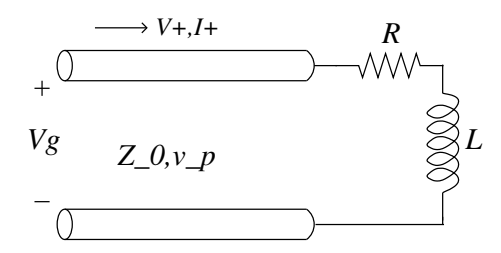

Figura 2.28: Càrrega inductiva, problema 4 del llibre

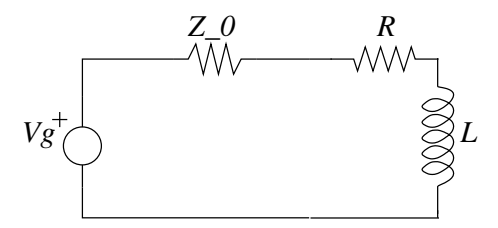

Figura 2.29: Model circuital de la L.T., problema 4 del llibre

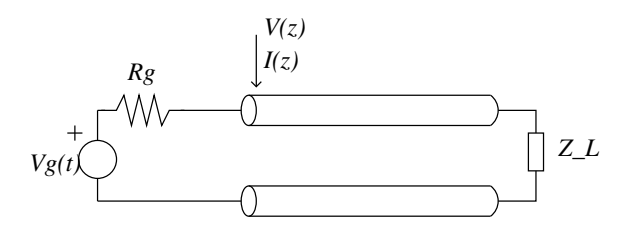

Figura 2.30: L.T. convencional per a explicar RPS

dielèctric respectivament.

$$
\begin{cases}\n-\frac{dV}{dz} = RI + L\frac{dI}{dt} \\
-\frac{dI}{dz} = GV + C\frac{dV}{dt}\n\end{cases}\n\Rightarrow\n-\frac{dV}{dz} = RI + j\omega CI = (R + j\omega L)I = ZI
$$
\n
$$
-\frac{dI}{dz} = GV + j\omega CV = (G + j\omega C)V = YV
$$

$$
Z = R + j\omega L \tag{2.24}
$$

$$
Y = G + j\omega C \tag{2.25}
$$

Si derivem respecte  $z$  l'expressió

$$
-\frac{\mathrm{d}^2 V}{\mathrm{d}z^2} = Z \frac{\mathrm{d}I}{\mathrm{d}z}
$$

obtenim, junt amb el seu anàlog per a  $I$  (equació d'ona per RPS),

$$
\frac{\mathrm{d}^2 V}{\mathrm{d}z^2} = ZYV
$$

$$
\frac{\mathrm{d}^2 I}{\mathrm{d}z^2} = ZYI
$$

arribem a la definició de la constant de propagació ( $\gamma$ ):

$$
\gamma^2 = ZY = (R + j\omega L)(G + j\omega C) \tag{2.26}
$$

Amb tot això, la solució a l'equació d'ona és:

$$
V(z) = \underbrace{V^+ e^{-\gamma z}}_{\text{Ona progressiva}} + \underbrace{V^- e^{\gamma z}}_{\text{Ona regressiva}}
$$

i per a I

$$
I(z) = I^+ e^{-\gamma z} + I^- e^{\gamma z}
$$

D'aquí veiem que  $V^+$ ,  $V^-$ ,  $I^+$  i  $I^-$  són fasors. Per a veure-ho, podem trobar  $V(z,t)$  segons aquestes expressions (definint  $\gamma = \alpha + j\beta$ ):

$$
V(z,t) = \Re \left[ V(z)e^{j\omega t} \right] =
$$
  
=  $\Re \left[ V^+e^{-\gamma z}e^{j\omega t} + V^-e^{\gamma z}e^{j\omega t} \right] =$   
=  $\Re \left[ V^+e^{-\alpha z}e^{-j\beta z}e^{j\omega t} + V^-e^{\alpha z}e^{j\beta z}e^{j\omega t} \right] =$   
=  $|V^+|e^{-\alpha z} \cos(\omega t - \beta z + \varphi^+) +$   
+  $|V^-|e^{\alpha z} \cos(\omega t + \beta z + \varphi^-)$ 

A més,  $V^+$ ,  $V^-$ ,  $I^+$  i  $I^-$  no són independents entre sí. Estan relacionats per la impedància característica de la línia.

$$
-\frac{dV}{dz} = (R + j\omega L)I = ZI
$$

$$
-\frac{d}{dz}(V^+e^{-\gamma z} + V^-e^{\gamma z}) = Z(I^+e^{-\gamma z} + I^-e^{\gamma z})
$$

$$
-(-\gamma V^+e^{-\gamma z} + \gamma V^-e^{\gamma z}) = Z(I^+e^{-\gamma z} + I^-e^{\gamma z})
$$

D'aquí deduim la relació entre tensions i intensitats:

$$
V^{+} = \frac{Z}{\gamma}I^{+}
$$

$$
V^{-} = -\frac{Z}{\gamma}I^{-}
$$

La impedància característica de la línia es mesura en Ohms, i és

$$
Z_0 = \frac{Z}{\gamma} = \frac{Z}{\sqrt{ZY}} = \sqrt{\frac{Z}{Y}} = \sqrt{\frac{R + j\omega L}{G + j\omega C}} \quad (\Omega)
$$
 (2.27)

En el cas que  $R = G = 0$ , tenim que la línia és ideal:  $Z_0 = \sqrt{L/c}$ .

### 2.9 Constant de propagació

El que fins ara hem anomenat  $\gamma$  és la *constant de propagació*. Aquesta consta de dos elements:

$$
\gamma = \sqrt{ZY} = \sqrt{(R + j\omega L)(G + j\omega C)} = \underbrace{\alpha}_{\text{Atenuació}} + j \underbrace{\beta}_{\text{Constant de fase}}
$$

D'aquests dos termes, podem obtenir dos valors diferents:

- Velocitat de fase:  $v_p = v_f = \frac{\omega}{\beta}$ ,  $\beta = \frac{2\pi}{\lambda}$
- Constant d'atenuació:  $[\alpha] = \frac{nepers}{m}$

Quan en una línia de transmissió tenim  $|V_1|$  en un extrem, i a l'altre  $|V_2|$ , i es compleix la relació  $|V_2| = |V_1|e^{-\alpha l}$ , l'atenuació total en nepers és de  $\alpha l$  nepers.

Per a comparar-los amb els *decibels*, suposem ara una línia de transmissió de longitud l que per una banda entra una potència  $P_1 \propto |V_1|^2$ , i per l'altra obtenim una potència  $P_2 \propto |V_2|^2 = |V_1|^2 e^{-2\alpha l}$ . Llavors, podem dir el següent:

$$
\text{Atenuació} = 10 \log \frac{P_1}{P_2} = 10 \log \frac{|V_1|^2}{|V_2|^2} = 20 \log \frac{|V_1|}{|V_2|} =
$$
\n
$$
= 20 \log e^{\alpha l} = 20 \alpha l \log e \quad (dB)
$$

D'aquí hem obtingut la relació entre dB i nepers:

$$
11 never = 20 log e dB = 8.68 dB
$$
\n
$$
(2.28)
$$

## 2.10 Línies sense pèrdues (ideals),  $\alpha = 0$

Una línia ideal té les següents característiques:

- No atenua
- $v_p$  és constant i independent de  $f$
- $Z_0$  és constant i independent de  $f$

Alguns paràmetres a contemplar són:

$$
R = G = 0
$$
  
\n
$$
\gamma = \alpha + j\beta = \sqrt{(R + j\omega L)(G + j\omega C)} = j\omega\sqrt{LC}
$$
  
\n
$$
v_p = \frac{\omega}{\beta} = \frac{1}{\sqrt{LC}}
$$

### 2.11 Línies sense distorsió

En una línia sense distorsió, totes les components espectrals seran tractades per igual. Així, ha de complir un parell de característiques:

1. La velocitat de fase ha de ser constant amb la frequència:

$$
v_f = \frac{\omega}{\beta}
$$

- $\beta$  ha de ser lineal amb  $\omega$
- 2. L'atenuació ha de ser independent de la frequència.

Una línia amb pèrdues però sense distorsió compleix:

$$
\frac{R}{L} = \frac{G}{C}
$$

La demostració de la equació de la última característica és la següent:

$$
\gamma = \sqrt{(R + j\omega L)(G + j\omega C)} = \sqrt{LC} \sqrt{\left(\frac{R}{L} + j\omega\right) \left(\frac{G}{C} + j\omega\right)} \Rightarrow \left\{\frac{R}{L} = \frac{G}{C}\right\}
$$
  

$$
\gamma = \sqrt{LC} \left(\frac{R}{L} + j\omega\right) = \alpha + j\beta
$$
  

$$
\alpha = \frac{R}{L} \sqrt{LC}
$$
 (No depend de la freqüència)  

$$
\beta = \omega \sqrt{LC} \Rightarrow v_p = \frac{\omega}{\omega \sqrt{LC}} = \frac{1}{\sqrt{LC}}
$$
 (constant)

Normalment, però, el que tindrem és que  $LG < RC$ . Per a aconseguir una línia sense distorsió, podem fer dues coses:

- 1. Augmentar  $G$ . Així s'augmenten les pèrdues, i per tant no interessa.
- 2. Augmentar  $L$ . Hi ha pupinització. Es carrega la línia inductivament.

Exemple 4  $Els$  cables telefònics de longituds llargues i que van sobretot a frequències baixes pateixen pupinització.

## 2.12 Línies de baixes pèrdues

Podem fer una aproximació per tenir baixes pèrdues (o altes frequències):

$$
\gamma = \sqrt{(R + j\omega L)(G + j\omega C)} = j\omega\sqrt{LC}\sqrt{\left(1 + \frac{R}{j\omega L}\right)\left(1 + \frac{G}{j\omega C}\right)}
$$

Si aconseguim que  $R \ll \omega L$  i que  $G \ll \omega C$ , tenim una línia de baixes pèrdues. Recordant la següent aproximació,

$$
\sqrt{1+x}\big|_{x\to 0} = 1 + \frac{1}{2}x + \dots
$$

podem aproximar  $\gamma$  per a obtenir  $\alpha$  i  $\beta$  per a línies de baixes pèrdues:

$$
\gamma \simeq j\omega\sqrt{LC} \left[ \left( 1 + \frac{1}{2} \frac{R}{j\omega L} \right) \left( 1 + \frac{1}{2} \frac{G}{j\omega C} \right) \right] \simeq
$$
  

$$
\simeq j\omega\sqrt{LC} \left[ 1 + \frac{1}{2} \frac{R}{j\omega L} + \frac{1}{2} \frac{G}{j\omega C} \right]
$$
  

$$
\beta \simeq \omega\sqrt{LC}
$$
  

$$
\alpha \simeq \frac{\sqrt{LC}}{2} \left[ \frac{R}{L} + \frac{G}{C} \right] = \left\{ Z_0 = \sqrt{\frac{L}{C}} \right\} = \frac{1}{2} \frac{R}{Z_0} + \frac{1}{2} G Z_0
$$

El factor  $\frac{1}{2} \frac{R}{Z_0}$  és de pèrdues degudes a un conductor no ideal, i el  $\frac{1}{2} G Z_0$  és de pèrdues degudes al dielèctric (i són menors a les del conductor). D'acord amb els valors obtinguts, tenim

$$
v_p \simeq \frac{1}{\sqrt{LC}}
$$
  

$$
Z_0 = \sqrt{\frac{R + j\omega L}{G + j\omega C}} = \sqrt{\frac{L}{C}} \sqrt{\frac{1 + R j\omega L}{1 + G j\omega C}} \simeq \sqrt{\frac{L}{C}}
$$

## 2.13 Límit de baixes frequències

Quan la frequência tendeix a 0, resulta que  $R \gg \omega L$  i  $G \gg \omega C$ . Per això, es canvia l'aproximació de $\gamma:$ 

$$
\gamma = \sqrt{(R + j\omega L)(G + j\omega C)} \simeq \sqrt{RG} \quad \Rightarrow \begin{cases} \alpha \simeq \sqrt{RG} & \text{(constant)} \\ \beta \to 0 \end{cases},
$$
  
Això ens dona $Z_0 \simeq \sqrt{\frac{R}{G}}$ , i si es compleix que  $\frac{L}{C} = \frac{R}{G}$ , llavors  $Z_0 \simeq \sqrt{\frac{L}{C}}$ .

## 2.14 Línia carregada en RPS

En una línia carregada amb un generador en RPS com la de la Figura 2.31 hi tenim dues ones en forma de fasors:

• Ona incident (o progressiva)  $V^+$ 

• Ona reflexada (o regressiva) V −

Recordarem la forma dels fasors per a calcular el *coeficient de reflexió*:

$$
\gamma = \alpha + j\beta = \sqrt{(R + j\omega L)(G + j\omega C)}
$$
  
\n
$$
V(z) = V^+e^{-\gamma z} + V^-e^{\gamma z}
$$
  
\n
$$
I(z) = I^+e^{-\gamma z} + I^-e^{\gamma z} = \frac{V^+}{Z_0}e^{-\gamma z} - \frac{V^-}{Z_0}e^{\gamma z}
$$

### 2.14.1 Coeficient de reflexió

$$
\rho(z) = \frac{V^- e^{\gamma z}}{V^+ e^{-\gamma z}} = \frac{V^-}{V^+} e^{2\gamma z} \tag{2.29}
$$

#### 2.14.2 Coeficient de reflexió a la càrrega

$$
\rho(z=0) = \rho_L = \frac{V^-}{V^+}
$$
\n(2.30)

En qualsevol punt de la línia, tenim que

$$
\rho(z) = \rho_L e^{2\gamma z} \qquad \rho_L = \frac{Z_L - Z_0}{Z_L + Z_0}
$$

#### 2.14.3 Impedància en la línia

Obtindrem l'expressió de la impedància en la línia en funció del seu coeficient de reflexió:

$$
Z(z) = \frac{V(z)}{I(z)} = \frac{V^+e^{-\gamma z} + V^-e^{\gamma z}}{I^+e^{-\gamma z} + I^-e^{\gamma z}} = \frac{V^+e^{-\gamma z} + V^-e^{\gamma z}}{\frac{V^+e^{-\gamma z} - V^+e^{\gamma z}}{Z_0} = Z_0 \frac{1 + \rho(z)}{1 - \rho(z)}
$$
(2.31)

D'aquesta última expressió, obtenim una nova expressió del coeficient de reflexió:

$$
\rho(z) = \frac{Z(z) - Z_0}{Z(z) + Z_0} \tag{2.32}
$$

Així reescriurem les funcions de tensió i intensitat de la línia en funció d'aquest coeficient ( $\rho_L$ ). També tenim com a paràmetres  $\gamma = \alpha + j\beta$  i  $Z_0$ .

$$
V(z) = V^{+}e^{-\gamma z} + V^{-}e^{\gamma z} = V^{+}e^{-\gamma z}(1 + \rho(z))
$$
 (2.33a)

$$
I(z) = I^{+}e^{-\gamma z} + I^{-}e^{\gamma z} = \frac{V^{+}}{Z_{0}}e^{-\gamma z}(1 - \rho(z))
$$
 (2.33b)

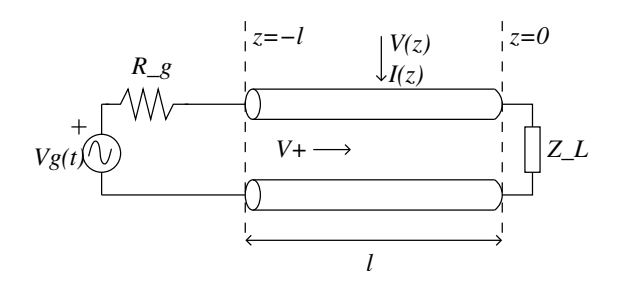

Figura 2.31: Línia carregada en RPS

El procediment per calcular  $V^+$ , així, és el següent:

 $1.$  Calculem la tensió a l'entrada de la línia:  $\,$ 

$$
V(z = -l) = V^+ e^{\gamma l} (1 + \rho_L e^{-2\gamma l})
$$

Si tenim que la font d'alimentació dóna $V_g,$ té una resistència de  $\mathbb{Z}_g,$  i la càrrega de la línia és  $Z_l$ , tenim el següent:

$$
Z_l = Z(z = -l) = \frac{V(z = -l)}{I(z = -l)}
$$

Respecte a la tensió a l'entrada de la línia, sabem que serà:

$$
V(z = -l) = V_g \frac{Z_l}{Z_l + Z_g}
$$

2. Ara, calculem el coeficient de reflexió (recordant  $(2.31)$ ):

$$
\rho(z) = \rho_L e^{2\gamma z}
$$
  
\n
$$
\rho_l = \rho(z = -l) = \rho_L e^{-2\gamma l}
$$
  
\n
$$
Z_l = Z_0 \frac{1 + \rho_l}{1 - \rho_l}
$$

De les dues equacions següents, tenim:

$$
V^{+} = V_g \frac{Z_l}{Z_l + Z_g} \frac{e^{-\gamma l}}{1 + \rho_l}
$$
\n(2.34)

Hi ha un parell de casos particulars que cal comentar:

1. Si tenim que la impedància de càrrega és igual que la de la línia ( $Z_L = Z_0$ ). En aquest cas  $\rho_L = 0 \Rightarrow \rho_l = 0 \Rightarrow Z_l = Z_0$ .

$$
V^{+} = V_g \frac{Z_0}{Z_0 + Z_g} e^{-\gamma l}
$$
\n(2.35)

En aquest cas no hi ha ona reflexada  $(V^- = 0)$ .

2. Si tenim una impedància d'alimentació igual que la de la línia ( $Z_g = Z_0$ ).

$$
V^{+} = V_g \frac{Z_0 \frac{1+\rho_l}{1-\rho_l}}{Z_0 \frac{1+\rho_l}{1-\rho_l} + Z_0} \frac{e^{-\gamma l}}{1+\rho_l}
$$
(2.36a)

i com en L.T. amb senyals continus,

$$
V^{+} = \frac{1}{2}V_{g}e^{-\gamma l} \tag{2.36b}
$$

$$
V^- = \rho_L V^+ \tag{2.36c}
$$

## 2.15 Potència en RPS

En una línia com la de la Figura  $2.30$  (Pàg. 24) podem veure quina és la potència en cada punt de la línia. Assumirem que  $Z_g = R_g$ , per estar d'acord amb la figura.

En una línia de baixes pèrdues,  $Z_0 \in \mathbb{R}$ , i la potència queda determinada per:

$$
P(z) = \Re\left[V(z)I^*(z)\right] \tag{2.37}
$$

i segons  $P^+$  i el coeficient de reflexió:

$$
P(z) = \Re\left[V^+e^{-\gamma z}(1+\rho(z))\frac{V^+}{Z_0}e^{-\gamma^*z}(1-\rho^*(z))\right] =
$$
  
= 
$$
\frac{|V^+|^2}{Z_0}e^{-2\alpha z}(1-|\rho(z)|^2) = P^+(z)(1-|\rho(z)|^2) \quad (2.38)
$$

on

$$
P^{+}(z) = \frac{|V^{+}|^2}{Z_0} e^{-2\alpha z}
$$
\n(2.39)

D'aquesta última equació en podem treure dos casos particulars:

1.  $z = -l$ 

$$
P^{+}(z = -l) = \frac{|V^{+}|^2}{Z_0} e^{2\alpha l}
$$
 (2.40)

2.  $z = 0$ 

$$
P^{+}(z=0) = \frac{|V^{+}|^{2}}{Z_{0}}
$$
\n(2.41)

I d'aquesta manera podem escriure:

$$
P(z) = P^{+}(z) - P^{-}(z)
$$
\n(2.42)

El càlcul de  $P^-$  és:

$$
P^{-}(z) = \frac{|V^{-}|^2}{Z_0} e^{2\alpha z}
$$
\n(2.43)

Si tinguéssim una línia amb  $\alpha = 0$ , llavors  $P(z)$  és constant:

$$
|\rho(z)| = |\rho_L|e^{2\alpha z}|_{\alpha=0} = |\rho_L| \quad \Rightarrow \quad P(z) = \frac{|V^+|^2}{Z_0} \left[1 - |\rho_L|^2\right]
$$

Tot lliga, perquè si  $\alpha = 0$  implica  $P(z = -l) = P(z = 0) = P<sub>L</sub>$ . Això significa que tota la potència es dissipa a la càrrega.

#### 2.15.1 Potència disponible en un generador

Si tenim una línia de transmissió com la de la Figura 2.30, podem definir la potència disponible en el generador com a la màxima potència que pot alliberar la càrrega.

$$
P = \Re[VI^*]
$$
  
\n
$$
Z_L = R_L + j\mathfrak{X}_L
$$
  
\n
$$
Z_g = R_g + j\mathfrak{X}_g
$$
  
\n
$$
P_L = |I_L|^2 R_L = \frac{|V_g|^2 R_L}{|Z_L + Z_g|^2}
$$
  
\n
$$
P_{\text{disp}} = P_L \max = \{Z_l = Z_g\} = \frac{|V_g|^2}{4R_g}
$$

En una línia de transmissió com l'anterior, de la Figura 2.30 (Pàg. 24) on la càrrega del generador està adaptada a la línia ( $Z_g = Z_0$ ), tenim que la  $P^+$  a l'entrada de la línia coincideix amb la potència disponible del generador. Recordant:

$$
P^{+}(z) = \frac{|V^{+}|^2}{Z_0}e^{-2\alpha z}
$$

per tant,

$$
P^{+}(z = -l) = \frac{|V^{+}|^2}{Z_0}e^{2\alpha l}
$$

Ara, busquem  $P^+$  amb el  $V^+$  que tenim:

$$
P^{+}(z = -l) = \left\{ Z_g = Z_0 \Rightarrow V^{+} = \frac{1}{2} V_g e^{-\alpha l} e^{-j\beta l} \right\} = \frac{|V_g|^2}{4Z_0} = P_{\text{disp}} \tag{2.44}
$$

A més, si  $\alpha = 0$  (la línia no té pèrdues),  $P^+ = P_{\text{disp}}$  (constant a tota la línia).

Exemple 5 (de potència en la línia) Si tenim una línia de transmissió normal com la de la Figura 2.30 amb la càrrega del generador com la impedància de la línia (adaptada), i la càrrega  $Z_L = 0$  (curtcircuit), calculeu  $P^+$  i  $P^-$ .

Si no tenim pèrdues, sabem que  $P_L = 0$ . A més, sabem que  $P^+ = P_{disp}$  per la adaptació de la càrrega del generador. I recordant  $P_L = P^+ - P^-$ , tenim que  $P^- = P_{disp}.$ 

En el cas que la càrrega  $Z_L = Z_0$ , per  $P_L = P^+ - P^-$  sabem que  $P_L =$  $P_{disp} \Rightarrow P^- = 0.$ 

## 2.16 Longituds de línia

Algunes línies, amb longituds i càrregues concretes tenen comportaments especials que cal tenir en compte. Començarem amb una línia normal de longitud múltiple de $\frac{\lambda}{2},$ sense pèrdues i amb una càrrega $Z_L$  (Figura 2.32)

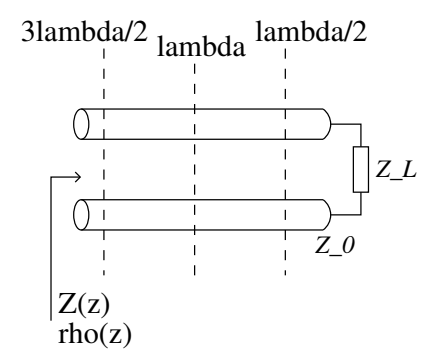

Figura 2.32: Marques dels periodes en una l.t.

Recordem quines dades tenim:

$$
\alpha = 0
$$
  
\n
$$
\gamma = j\beta
$$
  
\n
$$
\beta = \omega\sqrt{LC}
$$
  
\n
$$
Z_0 = \sqrt{\frac{L}{C}}
$$
  
\n
$$
\lambda = \frac{v_p}{f_0} = \frac{c_0}{f_0\sqrt{\varepsilon_r}} = \frac{\lambda_0}{\sqrt{\varepsilon_r}}
$$

 $i$ d'aquí mirem els coeficients de reflexió:

$$
\rho(z) = \rho_L e^{j2\beta z} \Rightarrow
$$
periodical  

$$
\rho_L = \frac{Z_L - Z_0}{Z_L + Z_0} =
$$
ctn.

Mirem quina és la periodicitat:

$$
2\beta z = 2\pi n \Rightarrow \frac{2\pi}{\lambda} z = \pi n \Rightarrow z = \frac{\lambda}{2}n , n = 1, 2, \dots
$$
 (2.45)

 $M$ irem ara la impedància a cada punt de la línia:  $\,$ 

$$
Z(z) = Z_0 \frac{1 + \rho_L e^{j2\beta z}}{1 - \rho_L e^{j2\beta z}} \Rightarrow \text{També té periodicitat} \frac{\lambda}{2}
$$
 (2.46)

Si tenim una l.t. ideal amb una longitud  $l = \frac{\lambda}{8}$ , quina serà la seva *impedància* de línia  $Z_l$  ?

$$
\rho_L = -1
$$
  
\n
$$
\rho_l = \rho_L e^{-j2\frac{2\pi}{\lambda} \frac{\lambda}{8}} = -e^{-j\frac{\pi}{2}} = j
$$
  
\n
$$
Z_l = Z_0 \frac{1+\rho_l}{1-\rho_l} = Z_0 \frac{1+j}{1-j} = jZ_0
$$

Veiem que  $Z_l$  és la impedància d'un inductor. Així, aquesta línia es comporta a l'entrada com un inductor pur.

## $2.16.1$  Línia de  $\frac{\lambda}{4}$

Calculem el coeficient de reflexió a l'entrada, junt amb la impedància:

$$
\rho_l = \rho_L e^{-j2\beta l} = \rho_L e^{j2\frac{2\pi}{\lambda} \frac{\lambda}{4}} = -\rho_L \tag{2.47}
$$

$$
Z_l = Z_0 \frac{1 + \rho_l}{1 - \rho_l} = Z_0 \frac{1 - \frac{Z_L - Z_0}{Z_L + Z_0}}{1 + \frac{Z_L - Z_0}{Z_L + Z_0}} = \frac{Z_0^2}{Z_L}
$$
(2.48)

Aquesta línia és un inversor d'impedància, i serveix per adaptar càrregues reals. A la Figura 2.33 veiem un exemple d'adaptació d'impedància.

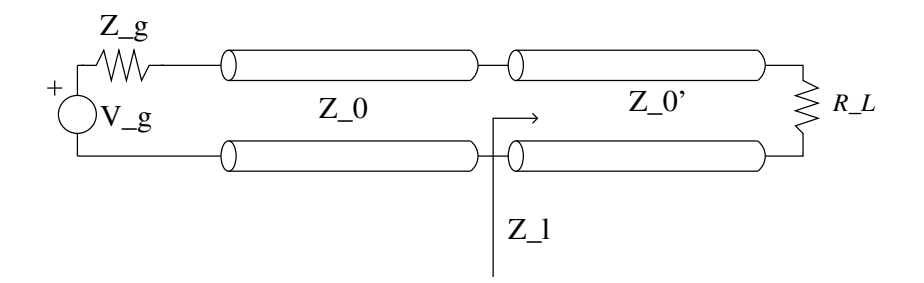

Figura 2.33: Adaptació d'impedància amb una línia adaptadora

El que volem és que la càrrega que veu la primera línia sigui igual a la seva impedància intrínseca ( $Z_l = Z_0$ ). Així, la impedància de la línia d'adaptació de càrrega  $Z'_0$  per la càrrega  $R_L$  ha de ser:

$$
Z_l = \frac{Z_0^{\prime 2}}{R_L} \Rightarrow Z_0^{\prime} = \sqrt{R_L Z_0}
$$

#### 2.16.2 Tensió i corrent en la línia de transmissió

L'equació per a la tensió en una l.t., afegint i restant el mateix terme, podem fer que tingui aquesta forma:

Terms a  
fermes a  
fegits  

$$
V(z) = V^+e^{-j\beta z} + V^-e^{j\beta z} + \overbrace{V^-e^{-j\beta z} - V^-e^{-j\beta z}}^{Termes aferms afegits}
$$

$$
= e^{-j\beta z}(V^+ + V^-) + V^-(e^{j\beta z} - e^{-j\beta z}) =
$$

$$
= \{V^- = \rho_L V^+\} = V^+(1 + \rho_L)e^{-j\beta z} + 2jV^+\rho_L \sin \beta z \quad (2.49)
$$

i la intensitat

$$
I(z) = \frac{V^+}{Z_0} (1 + \rho_L) e^{-j\beta z} - \frac{V^+}{Z_0} 2\rho_L \cos \beta z \tag{2.50}
$$

Amb aquestes tensions i intensitats, depenent de la càrrega tindrem diferents comportaments a tenir en compte:

1. Adaptació:  $Z_L = Z_0$ 

Això significa que no hi ha reflexió ( $\rho_L = 0$ ). Per tant,

$$
V(z) = V^+ e^{-j\beta z}
$$

$$
|V(z)| = |V^+|
$$

$$
I(z) = \frac{V^+}{Z_0} e^{-j\beta z}
$$

$$
Z(z) = Z_0
$$

2. Curt-circuit:  $Z_L = 0 \Rightarrow \rho_L = -1$ 

Tenim que els dos senyals són periòdics amb període  $\frac{\lambda}{2}$ :

$$
V(z) = -j2V^{+} \sin \beta z
$$

$$
|V(z)| = 2|V^{+}||\sin \beta z|
$$

$$
I(z) = 2\frac{V^{+}}{Z_{0}} \cos \beta z
$$

$$
|I(z)| = \frac{2|V^{+}|}{Z_{0}}|\cos \beta z|
$$

$$
Z(z) = \frac{V(z)}{I(z)} = -jZ_{0} \tan \beta z
$$

$$
Z(z = -l) = Z_{l} = jZ_{0} \tan \beta l
$$

 $D$ 'aquesta última equació en podem deduir propietats de la impedància de la línia $\mathbb{Z}_l$  segons la seva longitud:

$$
l = (0, \lambda/4] \Rightarrow Z_l > 0
$$
  
\n
$$
l = (\lambda/4, \lambda/2) \Rightarrow Z_l < 0
$$
  
\n
$$
l = \lambda/4 \Rightarrow Z_l = \infty
$$
  
\n
$$
l = \lambda/2 \Rightarrow Z_l = 0
$$

3. Circuit-obert:  $Z_L = \infty \Rightarrow \rho_L = 1$ 

$$
V(z) = 2V^+e^{-j\beta z} + j2V^+ \sin \beta z = 2V^+ \cos \beta z
$$
  
\n
$$
|V(z)| = 2|V^+| |\cos \beta z|
$$
  
\n
$$
I(z) = -j\frac{2V^+}{Z_0} \sin \beta z
$$
  
\n
$$
|I(z)| = \frac{2|V^+|}{Z_0} |\sin \beta z|
$$

i respecte la càrrega de la línia:  $\,$ 

$$
Z(z) = jZ_0 \cot \beta z
$$
  

$$
Z(z = -l) = Z_l = -jZ_0 \cot \beta l
$$

I igual que abans, en deduim els marges d'inductivitat/capacitat segons la longitud de la línia:  $\,$ 

$$
l = (0, \lambda/4] \Rightarrow Z_l < 0
$$
  

$$
l = (\lambda/4, \lambda/2) \Rightarrow Z_l > 0
$$
  

$$
l = \lambda/4 \Rightarrow Z_l = 0
$$
### 2.16.3 Cas general

En general, les tensions i intensitats seran de la forma:

$$
V(z) = V^{+}e^{-j\beta z}(1 + \rho_{L}e^{j2\beta z})
$$
\n(2.51)

$$
I(z) = \frac{V^+}{Z_0} e^{-j\beta z} (1 - \rho_L e^{j2\beta z})
$$
\n(2.52)

$$
|V(z)| = |V^+| [1 + |\rho_L|^2 + 2|\rho_L| \cos(2\beta z + \varphi_L)]^{1/2}
$$
 (2.53)

$$
|I(z)| = \frac{|V^+|}{Z_0} \left[ 1 + |\rho_L|^2 - 2|\rho_L|\cos(2\beta z + \varphi_L) \right]^{1/2}
$$
 (2.54)

La definició de  $\varphi_L$  és la que compleix:  $\rho_L = |\rho_L| e^{\varphi_L}$ . Hem de notar que tant la tensió com la intensitat són periòdiques  $\frac{\lambda}{2}$ 

#### Màxims i mínims

Les tensions màximes i mínimes són:

$$
|V_{max}| = (1 + |\rho_L|)|V^+| = |V^+| + |V^-|
$$
\n(2.55)

$$
|V_{min}| = (1 - |\rho_L|)|V^+| = |V^+| - |V^-|
$$
\n(2.56)

i les intensitats, que es donen just en els punts oposats a les tensions m`aximes i mínimes:

$$
|I_{min}| = \frac{|V^+|}{Z_0}(1 + |\rho_L|)
$$
\n(2.57)

$$
|I_{max}| = \frac{|V^+|}{Z_0}(1 - |\rho_L|)
$$
\n(2.58)

Si mirem els senyals respecte  $z$ , i no els mòduls, veurem que tensió i intensitat estan en fase en quant a màxims i mínims:

$$
V_{max}(z) = V^{+}e^{-j\beta z}(1+|\rho_L|)
$$

$$
I_{min}(z) = \frac{V^{+}}{Z_0}e^{-j\beta z}(1-|\rho_L|)
$$

i també passa el mateix per a $V_{min}$  i  $I_{max}.$ 

D'aquí deduim que la càrrega màxima i la càrrega mínima són reals:

$$
Z_{max} = \frac{V_{max}}{I_{min}} = Z_0 \frac{1 + |\rho_L|}{1 - |\rho_L|} \in \mathbb{R}^+\tag{2.59}
$$

$$
Z_{min} = \frac{V_{min}}{I_{max}} = Z_0 \frac{1 - |\rho_L|}{1 + |\rho_L|} \in \mathbb{R}^+\tag{2.60}
$$

En una línia de transmissió sempre tindrem 2 valors reals de la impedància, cada  $\lambda/2$  (1 cada  $\lambda/4$ ). La resta seran complexos.

### 2.16.4 Relació d'ona estacionaria (ROE, SWR o SSR)

La ROE és un paràmetre experimental, i el definim:

$$
ROE = S = \frac{|V_{max}|}{|V_{min}|}
$$
\n(2.61)

i escrit d'una altra manera:

$$
ROE = \frac{1 + |\rho|}{1 - |\rho|}
$$
 (2.62)

La ROE és una mesura de com està d'adaptada la càrrega a la línia. Com més petita és la ROE, més adaptada està la impedància. Els marges són:

$$
0 \le |\rho| \le 1 \quad \Rightarrow \quad 1 \le \text{ROE} \le \infty
$$

També podem escriure el coeficient de reflexió en funció de la ROE:

$$
|\rho| = \frac{\text{ROE} - 1}{\text{ROE} + 1}
$$

### 2.16.5 Pèrdues per retorn

Les pèrdues per retorn serà una mesura de la potència associada al retorn del nostre senyal. Aquestes pèrdues són  $|\rho|^2$ , però normalment les expressarem en dB (amb signe negatiu, perquè volem que com més gran més pèrdues):

$$
P_r = -20\log|\rho| \tag{2.63}
$$

Si la càrrega està adaptada, tenim que les pèrdues per retorn són nul·les, i si està totalment desadaptada (c.c. o c.o.), les pèrdues per retorn són infinit. A la pràctica, volem pèrdues per retorn màximes. Els valors normals oscil·len entre 35 i 40 dB.

Exemple 6 Tenim una línia d'impedància  $Z_0 = 50 \Omega$  i ROE = 1.1. Calculeu les pèrdues per retorn.

Primer calculem el coeficient de reflexió:

$$
|\rho|=\frac{\text{ROE}-1}{\text{ROE}+1}=0.048
$$

 $i$  llavors en calculem les pèrdues per retorn:

$$
-20\log(0.048) = 26.4\,\text{dB}
$$

Ara hem de calcular quins valors de resistència de càrrega poden donar aquest coeficient de reflexió. Recordem:

$$
|\rho| = \frac{|R_L - Z_0|}{|R_L + Z_0|}
$$

i d'aquí en podem treure els valors de  $R_L$  possibles:

$$
R_L > Z_0 \Rightarrow \frac{R_L - Z_0}{R_L + Z_0} = 0.048 \Rightarrow R_L = 55 \,\Omega
$$
  

$$
R_L < Z_0 \Rightarrow \frac{-R_L + Z_0}{R_L + Z_0} = 0.048 \Rightarrow R_L = 45.5 \,\Omega
$$

No podem distingir entre els 2 resultats.

## 2.17 Línies de transmissió reals

La diferència entre les línies de transmissió reals i les ideals és que la conductivitat del conductor no és infinita  $(\sigma_c \neq \infty)$  i la del dielèctric no és zero  $(\sigma_d \neq 0)$ . El model de la línia de transmissió és el de la Figura  $2.8$  (Pàg, 11).

### 2.17.1 Dielèctric

Per veure la qualitat del dielèctric, parlarem de la permitivitat elèctrica relativa efectiva ( $\varepsilon_{Reff} \in \mathbb{C}$ ). A partir de la *Llei d'Ampère-Maxwell* diferencial podem definir  $\varepsilon_{Ref}$ :

$$
\nabla \times \vec{H} = \vec{J}_d + j\omega\varepsilon_0\varepsilon_r \vec{E} = (\sigma_d + j\omega\varepsilon_0\varepsilon r)\vec{E} =
$$

$$
= j\omega\varepsilon_0 \varepsilon_r \left(1 - j\frac{\sigma_d}{\omega\varepsilon_0\varepsilon_r}\right) \vec{E} = j\omega\varepsilon_0\varepsilon_{Reff} \vec{E} \quad (2.64)
$$

i així tenim la següent definició de  $\varepsilon_{Ref}$ :

$$
\varepsilon_{Reff} = \varepsilon_r (1 - j \tan \delta_e) \tag{2.65}
$$

on els paràmetres són, essent tan $\delta_e$  la tangent de pèrdues:

$$
\tan \delta_e = \frac{\varepsilon_r''}{\varepsilon_r'} = \frac{\sigma_d}{\omega \varepsilon_0 \varepsilon_r} \quad \left\{\n \begin{array}{c}\n \tan \delta_e \ll 1 \quad \text{bon dielectric} \\
\tan \delta_e = 0 \quad \text{ideal}\n \end{array}\n \right.\n \tag{2.66}
$$

Recordant la següent relació:

$$
\frac{G}{C} = \frac{\sigma_d}{\varepsilon_0 \varepsilon_r} \tag{2.67}
$$

podem reescriure la tangent de pèrdues:

$$
\tan \delta_e = \frac{\sigma_d}{\omega \varepsilon_0 \varepsilon_r} = \frac{G}{\omega C}
$$
\n(2.68)

A continuació tenim l'expressió de la impedància per línies ideals sense pèrdues( $G = 0$ ). Definim  $f$ (geomètrica) =  $\frac{C}{\varepsilon}$ :

$$
Y = j\omega C = j\omega \varepsilon f
$$
 (geomètrica) \t(2.69)

i per a una línia amb pèrdues:

$$
Y = G + j\omega C = j\omega\varepsilon_0\varepsilon_{Reff}f(\text{geometrica})\tag{2.70}
$$

Treballarem amb L.T. de baixes pèrdues; o sigui, pèrdues al dielèctric. L'atenuació al dielèctric és:

$$
\alpha_d = \frac{1}{2} G \sqrt{\frac{L}{C}} = \frac{1}{2} \frac{G}{C \omega} \omega \sqrt{LC} = \frac{1}{2} \tan \delta_e \beta = \frac{1}{2} \tan \delta_e \frac{2\pi}{\lambda} = \frac{\pi}{\lambda} \tan \delta_e \quad (2.71)
$$

A baixes frequències considerem tan  $\delta_e$  inversament proporcional a f, i  $\frac{1}{\lambda}$ proporcional també a f. Per tant,  $\alpha_d$  a baixes frequêncies la considerem constant. En microones (altes freq.), la tangent de pèrdues és constant i  $\alpha_d$  augmenta amb  $f$ .

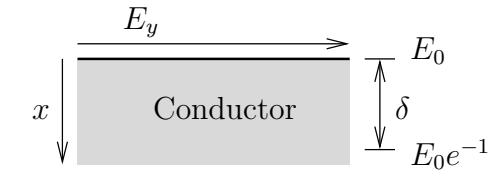

Figura 2.34: Efecte pel·licular en un conductor

### 2.17.2 Conductor

El conductor té el que anomenem *efecte pel·licular* (Figura 2.34). Hi ha més camp elèctric a l'exterior del conductor que a l'interior. Considerant que el conductor apareix per  $x > 0$ , podem dir que:

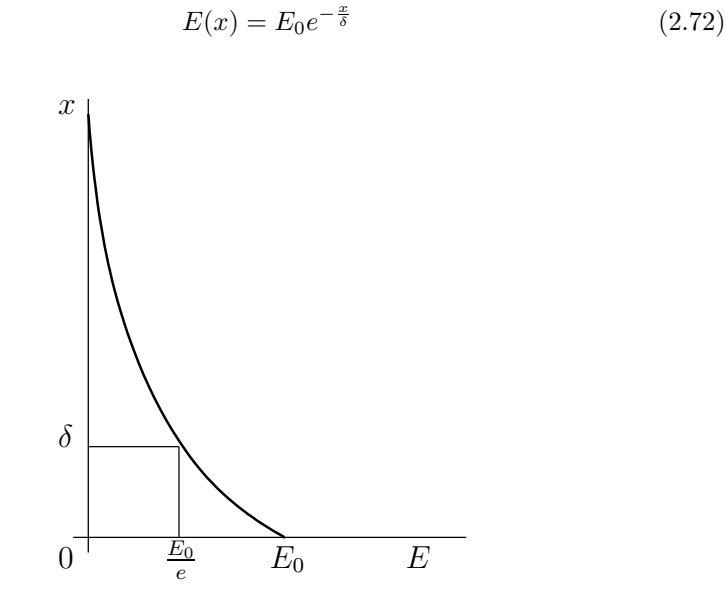

Figura 2.35: Profunditat de penetració segons el camp elèctric

Definim  $\delta$  com la profunditat de penetració. Es tracta de la profunditat a la que el camp elèctric val  $E(x) = E_0 e^{-1}$ , i es mesura en *metres*. En podem veure una gràfica a la Figura 2.35.

$$
\delta = \frac{1}{\sqrt{\pi f \mu_0 \sigma_c}} \quad [\text{m}] \tag{2.73}
$$

Considerant un conductor semi-infinit d'amplada w i longitud l, com el de la Figura 2.36, tenim que la seva resistència és:

$$
R = \rho l \frac{1}{\delta w} \tag{2.74}
$$

Definim la resistència superficial  $R_s$  com:

$$
R = \frac{1}{\sigma_c \delta} \frac{l}{w} = R_s \frac{l}{w} \quad \Omega \tag{2.75}
$$

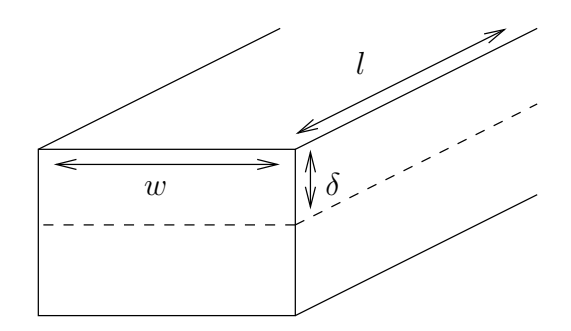

Figura 2.36: Profunditat de penetració segons el camp elèctric

quedant així definida:

$$
R_s = \frac{1}{\sigma_c \delta} \quad \Omega/\square \tag{2.76}
$$

i donant:

$$
R = \frac{R_s}{w} \quad \Omega/m \tag{2.77}
$$

 $\mathop{\hbox{\rm L'atenuació}}$  del conductor és:

$$
\alpha_c = \frac{1}{2} \frac{R}{Z_0} \tag{2.78}
$$

Exemple 7 (conductor no ideal) Tenim un cable coaxial com el de la Figura 2.11, amb els paràmetres  $a = 1$  mm i  $b = 3.35$  mm. El dielèctric és Teflón,  $que té les següents característiques:$ 

$$
\varepsilon_r = 2.1
$$

$$
\tan \delta_e = 3 \cdot 10^{-4}
$$

$$
f = 100 \text{ MHz}
$$

 $i$ el conductor és Coure:  $% \left( \mathcal{N}\right)$ 

$$
\delta_{Cu} = 5.8 \cdot 10^7 \,\mathrm{s/m}
$$

Els paràmetres primàris i secundaris de la línia són:

$$
Z_0 = \frac{60}{\sqrt{\varepsilon_r}} \ln(b/a) = 50 \,\Omega
$$
  

$$
v_p = \frac{c_0}{\sqrt{\varepsilon_r}} = 2.07 \cdot 10^8 \,\mathrm{m/s}
$$
  

$$
C = \frac{1}{Z_0 v_p} = 96.6 \,\mathrm{F/m}
$$
  

$$
L = \frac{Z_0}{v_p} = 0.24 \,\mathrm{\mu H/m}
$$
  

$$
G = 2\pi f C \tan \delta_e = 18.2 \,\mathrm{\mu S/m}
$$

 $En$  baixes pèrdues sabem que:

$$
\alpha_d = \frac{1}{2} GZ_0 = 0.45 \cdot 10^{-3} \text{ nep/m}
$$
  

$$
At_d = 0.45 \cdot 10^{-3} \cdot 8.686 \text{ dB/{}_{nep}} = 3.95 \text{ dB/{}_{m}} = 0.395 \text{ dB/{}_{100m}}
$$

Si fem l'anàlisi com a conductor, sabem que:

$$
R=R_s\frac{1}{w}
$$

 $i$  considerarem que el radi de curvatura és prou gran com per fer l'aproxima-

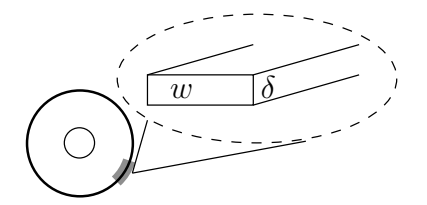

Figura 2.37: Aproximació del coaxial a un conductor pla

ció mostrada a la Figura 2.37. La resistència R serà la suma de la dels dos conductors (interior i exterior),  $w_{ext} = 2\pi b$ ,  $w_{int} = 2\pi a$ .

$$
R = R_s \frac{1}{w_{ext}} + R_s \frac{1}{w_{int}} = R_s \frac{1}{2\pi b} + R_s \frac{1}{2\pi a} = \left\{ \delta = \frac{1}{\sqrt{\pi f \mu_0 \sigma_c}} \right\} =
$$

$$
= \frac{1}{2\pi \sigma_a \delta} \left[ \frac{1}{a} + \frac{1}{b} \right] = 0.55 \, \frac{\Omega}{m}
$$

 $A$  partir d'aquí podem aconseguir l'atenuació del conductor:

$$
\alpha_c = \frac{1}{2} \frac{R}{Z_0} = 5.5 \text{ nep/m}
$$
  
At<sub>c</sub> = 5.5 \cdot 10^{-3} \cdot 8.686 = 0.0477 \text{ dB/n} = 4.78 \text{ dB/100m}

L'atenuació principal del coaxial ve donada pel conductor. Podriem dir que l'atenuació és  $\alpha = \alpha_c + \alpha_d$ , però ens facilita els càlculs treballar amb  $\alpha_c$ :

$$
\alpha_c = \frac{1}{2} \frac{R}{Z_0} = \frac{\frac{1}{2\pi\sigma_c \delta} \frac{1}{b} \left(\frac{b}{a} + 1\right)}{2 \frac{60}{\sqrt{\varepsilon_r}} \ln(b/a)} = f(b/a)
$$

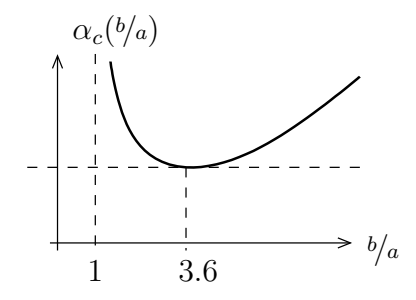

Figura 2.38: Atenuació respecte  $b/a$ 

 $Si$  representem  $\alpha_c(b/a)$  (Figura 2.38) veiem que l'atenuació té un mínim a  $b/a = 3.6$ , que és la primera condició de fabricació dels cables coaxials. Con $siderant$   $aquesta$   $condició,$   $poden$   $calcurl$   $calcurl$   $calcurl$   $les$   $impedàncies$   $dels$   $cables$  coaxials segons el seu dielèctric. També podem buscar dielèctrics que ens dónin  $imped\`{a}ncies$  concretes:

$$
E_r = 1(aire) \Rightarrow Z_0(aire) = 77 \Omega \simeq 75 \Omega
$$

i per fer un cable de  $50 \Omega$  s'utilitza una barreja de PE i teflón:

$$
E_r = 2.1(teffón) \Rightarrow Z_0(teffón) = 53 \Omega
$$
  

$$
E_r = 2.3(PE) \Rightarrow Z_0(PE) = 50.7 \Omega
$$

Cal comentar que en tot el problema hem assumit que el cable era de baixes p`erdues. Al principi del problema hauriem d'haver-ho demostrat:

$$
\frac{R}{\omega L} = 36 \cdot 10^{-3} \ll 1
$$

$$
\frac{G}{\omega C} = 3 \cdot 10^{-4} \ll 1
$$

## Capítol 3

# Guies d'ona

Considerarem una simetria transacional (al voltant de l'eix de propagació). En una guia d'ona treballarem amb els camps següents, on  $\beta$  és la constant de propagació:

$$
\vec{H}(r) = \vec{H}(x, y)e^{-j\beta z}
$$
\n(3.1a)

$$
\vec{E}(r) = \vec{E}(x, y)e^{-j\beta z}
$$
\n(3.1b)

## 3.1 Equació d'ona

De  $(3.1)$  i sabent que s'han de complir les lleis de Faraday i Ampère-Maxwell, obtenim les següents expressions per les components  $x$  i  $y$  del camp elèctric i magnètic. Amb això veiem que aquestes components només depenen de la component  $z$  del camp elèctric i el magnèctic.

$$
E_x = -\frac{1}{k^2 - \beta^2} \left[ j\beta \frac{\partial E_z}{\partial x} + j\omega \mu \frac{\partial H_z}{\partial y} \right]
$$
(3.2a)

$$
E_y = \frac{1}{k^2 - \beta^2} \left[ -j\beta \frac{\partial E_z}{\partial y} + j\omega \mu \frac{\partial H_z}{\partial x} \right]
$$
 (3.2b)

$$
H_x = \frac{1}{k^2 - \beta^2} \left[ j\omega \varepsilon \frac{\partial E_z}{\partial y} - j\beta \frac{\partial H_z}{\partial x} \right]
$$
(3.2c)

$$
H_y = -\frac{1}{k^2 - \beta^2} \left[ j\omega \varepsilon \frac{\partial E_z}{\partial x} + j\beta \frac{\partial H_z}{\partial y} \right]
$$
(3.2d)

Aplicant les equacions de Maxwell a la component z, obtenim el que anomenem equació d'ona:

$$
\nabla^2 \vec{E}(r) + k^2 \vec{E}(r) = 0 \tag{3.3}
$$

$$
\nabla^2 (E_z e^{-j\beta z}) + k^2 (E_z e^{-j\beta z}) = 0
$$
\n(3.4)

Definimirem ara l'operador de laplaciana transversal  $\nabla_t^2$  per facilitar l'obtenció d'una nova expressió de l'equació d'ona:  $\,$ 

$$
\nabla^2 = \frac{\partial}{\partial x^2} + \frac{\partial}{\partial y^2} + \frac{\partial}{\partial z^2} = \nabla_t^2 + \frac{\partial}{\partial z^2}
$$
 (3.5)

cosa que ens porta a les següents expressions:

$$
\nabla_t^2 E_z + (k^2 - \beta^2) E_z = 0 \tag{3.6a}
$$

$$
\nabla_t^2 H_z + (k^2 - \beta^2) H_z = 0 \tag{3.6b}
$$

i traient factor comú dels camps longitudinals podem reescriure l'equació d'ona com:

$$
\left(\frac{\partial^2}{\partial x^2} + \frac{\partial^2}{\partial y^2} + k^2 - \beta^2\right) E_z = 0
$$
\n(3.7a)

$$
\left(\frac{\partial^2}{\partial x^2} + \frac{\partial^2}{\partial y^2} + k^2 - \beta^2\right) H_z = 0
$$
\n(3.7b)

## 3.2 Solucions Modals (modes)

Podem classificar la propagació d'ones electromagnètiques en quatre modes:

#### 1. TEM (transversal electromagnètic)

Tenim que  $E_z = H_z = 0$ . Perquè  $E_x$ ,  $E_y$ ,  $H_x$ , i  $H_y$  no siguin zero cal que es compleixi  $\beta = k$ :

$$
\beta = k = \omega \sqrt{\mu \varepsilon} \tag{3.8}
$$

El mode TEM no es pot propagar per una guia d'ona:

$$
\phi(x, y) = \text{Cnt.}
$$
  

$$
\vec{E}_t = 0 \implies \vec{H}_t = 0
$$

- 2. TE (transversal elèctric)  $\Rightarrow E_z = 0$
- 3. TM (transversal magnètic)  $\Rightarrow$   $H_z = 0$
- 4. Modes híbrids
	- HE  $\Rightarrow$   $|H_z|$  >  $|E_z|$
	- EH  $\Rightarrow$   $|H_z| > |E_z|$

Aquests modes apareixen per exemple quan hi ha transicions entre dielèctrics, com les fibres òptiques.

### 3.2.1 Modes TE

Tenim  $E_z = 0$ . Recordem la definició i equació d'ona magnètica:

$$
\nabla_t^2 H_z + k_c^2 H_z = 0\tag{3.9}
$$

$$
H_z(x, y, z) = H_z(x, y)e^{-j\beta z}
$$
\n(3.10)

on

$$
k_c^2 = k^2 - \beta^2 \tag{3.11}
$$

d'on podem treure  $\beta$  en funció de la relació entre  $k$  i  $k_c$ :

$$
\beta = \sqrt{k^2 - k_c^2} = k \sqrt{1 - \left(\frac{k_c}{k}\right)^2}
$$
\n(3.12)

i treure les següents conclusions:

- $k > k_c \leftarrow \beta > 0$ . Hi ha propagació.
- $k < k_c \leftarrow \beta = j\alpha$ . Els camps no es propaguen.

Recordant  $k = \frac{2\pi}{\lambda} = \frac{\omega}{v_p}$  podem reescriure  $\beta$  en funció de  $f_c$  i  $f$ , on  $f_c$  és la freqüència de tall:

$$
\beta = k \sqrt{1 - \left(\frac{f_c}{f}\right)^2} \tag{3.13}
$$

i ara les conclusions són:

- $f > f_c$ . Hi ha propagació.
- $f < f_c$ . Els camps no es propaguen.

Veiem que el sistema funciona com un filtre passa-altes. Recordant  $\lambda_c = \frac{v_p}{f_c}$  $\frac{v_p}{f_c},$ podem escriure el que anomenem factors de dispersió:

$$
\sqrt{1 - (f_c/f)^2} = \sqrt{1 - (\lambda/\lambda_c)^2}
$$
\n(3.14)

Definint  $\lambda_g$  com la  $\lambda$  dins la guia d'ona, tenim:

$$
\lambda_g = \frac{2\pi}{\beta} = \frac{\lambda}{\sqrt{1 - (\lambda/\lambda_c)^2}}
$$
\n(3.15)

i d'aquesta manera arribem a l'analogia de les següents equacions:

$$
k^2 = k_c^2 + \beta^2 \equiv \frac{1}{\lambda^2} = \frac{1}{\lambda_c^2} + \frac{1}{\lambda_g^2}
$$
 (3.16)

Ara que tenim totes les variables definides, podem dir quina és la impedància dels modes TE:

$$
Z_{TE} = \frac{E_x}{H_y} = \frac{-E_y}{H_x} = \frac{\omega \mu}{\beta} = \frac{\eta}{\sqrt{1 - \left(\frac{f_c}{f}\right)^2}} \quad [\Omega] \tag{3.17}
$$

que tenim que és igual a la impedància ( $\eta_0 = 120\pi$ ) dividida pel factor de dispersió.

#### 3.2.2 Modes TM

Tenim que  $H_z = 0$ . Recordant l'equació d'ona

$$
\nabla_t^2 E_z + k_c^2 E_z = 0 \tag{3.18}
$$

i que  $k_c^2 = k^2 - \beta^2$ , a més dels paràmetres  $f_c$ ,  $\lambda_c$ ,  $\lambda_g$  i  $\beta$ , que són idèntics que els dels modes TE. Amb això podem calcular  $Z_{TM}$ :

$$
Z_{TM} = \frac{\beta}{\omega \varepsilon} = \eta \sqrt{1 - \left(\frac{f_c}{f}\right)^2} \quad [\Omega] \tag{3.19}
$$

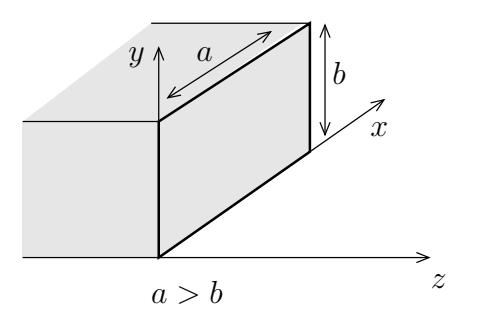

Figura 3.1: Guia d'ona rectangular

## 3.3 Guies d'ona rectangulars

Considerem una guia d'ona rectangular en direcció  $z$ , on les dimensions en els seus eixos  $x$  i  $y$  són  $a$  i  $b$  respectivament (com en la Figura 3.1).

### 3.3.1 Modes TE

D'acord amb l'orientació de la guia, podem expressar la component  $z$  del camp magnètic de la següent manera (la del camp elèctric és nul·la):

$$
H_z(x, y) = X(x)Y(y)
$$
\n
$$
(3.20)
$$

Substituint aquesta definició de  $H_z$  en (3.7b) obtenim

$$
Y\frac{d^2X}{dx^2} + X\frac{d^2Y}{dy^2} + k_c^2XY = 0
$$
\n(3.21)

Dividint per XY tenim que s'ha de complir la igualtat

$$
-k_x^2 - k_y^2 + k_c^2 = 0 \tag{3.22}
$$

on definim  $k_x$  i  $k_y$  com

$$
\frac{1}{X}\frac{d^2X}{dx^2} = -k_x^2
$$
\n
$$
\frac{1}{Y}\frac{d^2Y}{dy^2} = -k_y^2
$$
\n(3.23)

Les solucions generals d'aquestes dues últimes equacions són:

$$
X(x) = A\cos k_x x + B\sin k_x x \tag{3.24}
$$

$$
Y(y) = C \cos k_y y + D \sin k_y y \tag{3.25}
$$

Val a dir que a partir de  $(3.22)$  tenim la següent relació:

$$
k_c^2 = k_x^2 + k_y^2 \tag{3.26}
$$

Cal ara recòrrer a les condicions de contorn que veiem a la Figura 3.2

$$
E_x|_{y=0} = 0 \tag{3.27a}
$$

$$
E_x|_{y=b} = 0 \tag{3.27b}
$$

$$
E_y|_{x=0} = 0 \tag{3.27c}
$$

$$
E_y|_{x=a} = 0 \tag{3.27d}
$$

i a la relació entre les components transversals del camp elèctric i la component longitudinal del magnètic:

$$
E_x = -j\frac{\omega\mu}{k_c^2}\frac{\partial H_z}{\partial y}
$$
\n(3.28)

$$
E_y = \frac{j\omega\mu}{k_c^2} \frac{\partial H_z}{\partial x} \tag{3.29}
$$

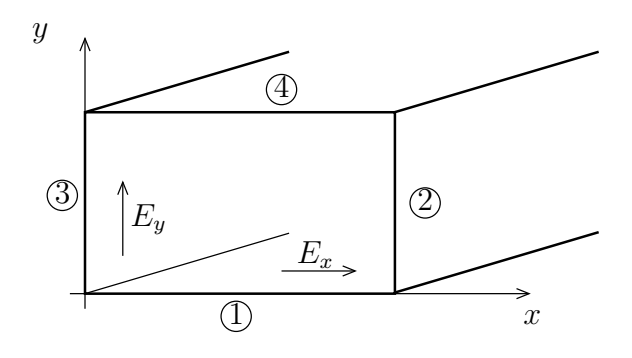

Figura 3.2: Condicions de contorn pel mode TE

Aplicant les condicions de contorn en  $y = 0$  i  $x = 0$  obtenim  $D = 0$  i  $B = 0$ . Els punts  $y = b$  i  $x = a$  ens permetran trobar una definició per  $k_x$  i  $k_y$ , recordant la forma que ens ha quedat per  $H_z$  (on  $H_0 = AC$ ):

$$
H_z = H_0 \cos k_x x \cos k_y y \tag{3.30}
$$

Perquè es compleixin les equacions de contorn en  $x = a$  i  $y = b$ , tenim que s'ha de complir:

$$
k_x = \frac{m\pi}{a} \quad m = 0, 1, 2, \dots \tag{3.31}
$$

$$
k_y = \frac{n\pi}{b} \quad n = 0, 1, 2, \dots \tag{3.32}
$$

i d'aquí podem concloure:

$$
k_c^2 = \left(\frac{m\pi}{a}\right)^2 + \left(\frac{n\pi}{b}\right)^2\tag{3.33}
$$

Ara podem escriure  $f_{c_{mn}}$  i  $\lambda_{c_{mn}}$  en funció dels paràmetres de la guia i el dielèctric:

$$
f_{c_{mn}} = v_p \sqrt{\left(\frac{m}{2a}\right)^2 + \left(\frac{n}{2b}\right)^2} = \frac{1}{2\pi\sqrt{\mu\varepsilon}} \sqrt{\left(\frac{m\pi}{a}\right)^2 + \left(\frac{n\pi}{b}\right)^2} \tag{3.34}
$$

$$
\lambda_{c_{mn}} = \frac{1}{\sqrt{\left(\frac{m}{2a}\right)^2 + \left(\frac{n}{2b}\right)^2}}
$$
\n(3.35)

Escrivim finalment  $H_z$ :

$$
H_z = H_0 \cos\left(\frac{m\pi}{a}x\right) \cos\left(\frac{n\pi}{b}y\right) \tag{3.36}
$$

i així sabem que  $E_x$ ,  $E_y$ ,  $H_x$  i  $H_y$  seran per (3.28) de la forma:

$$
\cos\left(\frac{m\pi}{a}x\right)\sin\left(\frac{n\pi}{b}y\right) \tag{3.37a}
$$

o bé

$$
\sin\left(\frac{m\pi}{a}x\right)\cos\left(\frac{n\pi}{b}y\right) \tag{3.37b}
$$

Cal destacar el cas en què $m = n = 0$ , ja que implicaría  $H_x = H_y = E_x =$  $E_y = 0$ , i a més  $H_z = 0$ . Per tant, no hi ha camps transversals ni longitudinals.  $TE_{00}$  no es propagarà mai. Els que es propagaràn són  $TE_{10}$ ,  $TE_{01}$ ,  $TE_{11}$ , ...

### 3.3.2 Modes TM

Recordem l'equació d'ona pel camp elèctric:

$$
\nabla_t^2 E_z^2 + k_c^2 E_z = 0 \tag{3.38}
$$

i de manera anàloga al mode TE definirem una funció  $E_z = X(x)Y(y)$  tal que

$$
E_z = [A\cos k_x x + B\sin k_x x] [C\cos k_y y + D\sin k_y y]
$$
(3.39)

de la qual buscarem els paràmetres desconeguts segons les condicions de contorn.

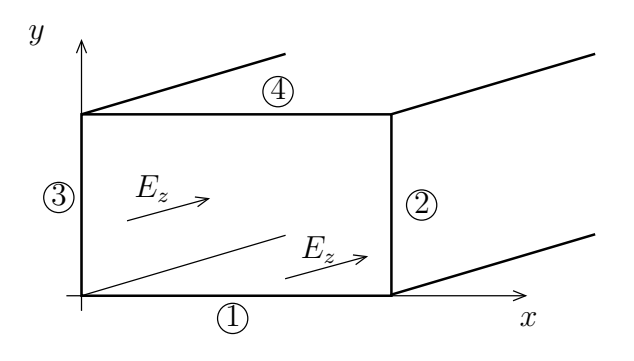

Figura 3.3: Condicions de contorn pel mode TM

El camp elèctric  $E_z$  és tangent a totes quatre superfícies. Llavors:

$$
E_x|_{x=0, x=a} = 0 \ E_y|_{y=0, y=b} = 0 \tag{3.40a}
$$

i d'aquí ens queda de manera més senzilla  $E_z$ :

$$
E_z = E_0 \sin k_x x \sin k_y y \tag{3.41}
$$

i igual que hem fet amb els modes TE, en dedu $\ddot{m}$  les constants  $k$ :

$$
k_x = \frac{m\pi}{a} \tag{3.42}
$$

$$
k_y = \frac{n\pi}{b} \tag{3.43}
$$

que són les mateixes que en els modes TE. Per tant, també són els mateixos els paràmetres  $f_{c_{mn}}, \lambda_{g_{mn}}, \lambda_{c_{mn}}$  i  $\beta_{mn}$ .  $E_x, E_y, H_x$  i  $H_y$  també tindran la mateixa forma que  $(3.37)$ .

En aquest cas, no existeixen ni camps longitudinals ni transversals quan  $m = 0$  o  $n = 0$ . En una guia rectangular no es propaguen els modes  $TM_{00}$ ,  $TM_{01}$  i  $TM_{10}$ .

## 3.4 Classificació dels modes

Anomenem mode fonamental al  $TE_{10}$   $(m = 1, n = 0)$ . En aquest cas, la frequïència de tall val:

$$
f_{c_{TE_{10}}} = \frac{c_0}{2\sqrt{\varepsilon_r}a} \tag{3.44}
$$

Per altres modes podem escriure:

$$
f_{c_{mn}} = \frac{c_0}{2\sqrt{\varepsilon_r a}} \sqrt{m^2 + n^2 \left(\frac{a}{b}\right)^2} = f_{c_{TE_{10}}} \sqrt{m^2 + n^2 \left(\frac{a}{b}\right)^2} \tag{3.45}
$$

D'aquí veiem que a partir del fonamental tenim fàcilment altres modes:

$$
f_{c_{TE_{01}}} = f_{c_{TE_{10}}} \left(\frac{a}{b}\right) \tag{3.46}
$$

$$
f_{c_{TE_{20}}} = f_{c_{TE_{10}}} \cdot 2 \tag{3.47}
$$

I d'aquí podem extreure'n conclusions, que a la pràctica sempre es compleixen:

- $a/b > 2 \Rightarrow 2n \text{ mode } TE_{20}$
- $a/b < 2 \Rightarrow 2n$  mode  $TE_{01}$
- $a/b = 2 \Rightarrow f_{c_{TE01}} = f_{c_{TE20}}$

En cas que  $a/b < 1$ , el mode fonamental serà el  $TE_{01}$ .

Exemple 8 Tenim una guia d'ona WR-90 (banda X) amb un dielèctric  $\varepsilon_r = 1$ , i unes mides  $a = 2.29$  cm i  $b = 1.02$  cm.

El primer que hem de fer és calcular  $a/b = 2.245$ . Llavors, ja podem calcular les frequències d'altres modes (anomenats modes degenerats):

$$
f_{c_{TE_{10}}} = \frac{c_0}{2a} = 6.55 \text{ GHz}
$$
 (3.48)

$$
f_{c_{TE_{20}}} = 2f_{c_{TE_{10}}} = 13.55 \text{ GHz}
$$
\n(3.49)

$$
f_{c_{TE_{01}}} = 2.245 f_{c_{TE_{10}}} = 13.55 \text{ GHz}
$$
\n(3.50)

$$
f_{c_{TE_{11}}} = f_{c_{TM_{11}}} = 16.1 \text{ GHz} \tag{3.51}
$$

TRANSPARENCIES `

### 3.4.1 Dispersió

Hi haurà dispersió quan  $\beta$  no sigui proporcional a la frequència. Hi ha dos tipus de dispersió:

- Unimodal: tenint un sol mode ja hi ha dispersió
- Multimodal: tenim més d'un mode, amb  $\beta$ s diferents i el senyal també es dispersa. La solució a la multimodal és treballar amb un sol mode per evitar aquest tipus de dispersió.

Nosaltres nom´es treballarem amb el mode fonamental. A partir d'ara, ho particularitzarem tot pel mode  $TE_{10}$ .

### **3.4.2** Mode  $TE_{10}$

Podem calcular tots els paràmetres pel mode fonamental:

$$
\lambda_{c_{TE_{10}}}=2a\qquad \qquad (3.52)
$$

$$
f_{c_{TE_{10}}} = \frac{c_0}{2\sqrt{\varepsilon_r}a} \tag{3.53}
$$

$$
\lambda_g = \frac{\lambda}{\sqrt{1 - \left(\frac{\lambda}{2a}\right)^2}}\tag{3.54}
$$

$$
Z_{TE_{10}} = \frac{\eta}{\sqrt{1 - \left(\frac{\lambda}{2a}\right)^2}}\tag{3.55}
$$

$$
E_z = E_x = 0 \tag{3.56}
$$

$$
E_y = E_0 \sin \frac{\pi x}{a}, \ E_0 = -j \frac{\omega \mu}{k_c^2} H_0 \frac{\pi}{a}
$$
 (3.57)

$$
H_x = \frac{-E_0}{Z_{TE_{10}}} \sin \frac{\pi x}{a}
$$
\n
$$
(3.58)
$$

$$
H_z = \frac{-k_c^2}{j\omega\mu} \frac{a}{\pi} E_0 \cos\frac{\pi}{a} x \tag{3.59}
$$

## 3.5 Potència

Per calcular la potència transmesa, primer hem de calcular el vector de Poynting mig:

$$
\mathcal{P} = \Re{\{\vec{E} \times \vec{H}^*\}} = (3.60)
$$

$$
= \Re\left\{ E_y \hat{y} \times \left( H_x^* \hat{x} + H_z^* \hat{z} \right) \right\} =
$$
\n(3.61)

$$
= \Re\left\{\underbrace{-E_y H_x^* \hat{z}}_{\text{real}} + \underbrace{E_y H_z^* \hat{x}}_{\text{Im}}\hat{x}\right\} = -E_y H_x^* \hat{z} = \qquad (3.62)
$$

$$
=\frac{|E_0|^2}{Z_{TE_{10}}}\sin^2\frac{\pi x}{a}\hat{z}\quad \text{[W/m}^2\text{]}\tag{3.63}
$$

i n'obtenim la potència integrant en la superfície de la guia (on  $d\vec{s} = ds\hat{n} = ds\hat{z}$ ):

$$
P_T = \iint \mathcal{P}d\vec{s} = \int_0^a \int_0^b \frac{|E_0|^2}{Z_{TE_{10}}} \sin^2 \frac{\pi x}{a} dxdy \tag{3.64}
$$

i fent la doble integral veiem que la potència val:

$$
P_T = \frac{1}{2}ab\frac{|E_0|^2}{Z_{TE_{10}}} \quad \text{[W]} \tag{3.65}
$$

on el primer terme és  $\frac{1}{2}$  perquè normalment  $E_0$  vé donat en volts eficaços. Si fóssin volts de pic,

$$
P_T = \frac{1}{4}ab\frac{|E_0|^2}{Z_{TE_{10}}} \quad \text{[W]} \tag{3.66}
$$

## 3.6 Atenuació dels modes

Suposant guies de baixes pèrdues, tenim (recordant que a l'aire tan  $\delta_e = 0$ ):

$$
\alpha_c|_{TE_{10}} = \frac{R_s}{bZ_{TE_{10}}\sqrt{1 - (f_c/f)^2}} \left[1 + 2\frac{b}{a}\left(\frac{f_c}{f}\right)^2\right] \quad [\text{Nep/m}] \tag{3.67}
$$

$$
\alpha_d|_{TE_{10}} = \frac{1}{2} \frac{k}{\sqrt{1 - (f_c/f)^2}} \tan \delta_e \quad [\text{Nep/m}]
$$
\n(3.68)

En general podem assumir que  $\alpha_d \simeq 0$ .

## 3.7 Discontinuitats en guies d'ona

Tenim vàris tipus de discontinuïtat; per exemple, la botzina o el pla metàl·lic. La botzina, per exemple, dissipa energia i a més radia.

Una altra forma de representar les discontinuïtats és mitjançant l'analogia amb les línies de transmissió. Podem entendre una guia d'ona amb una discontinuitat com una línia de transmissió amb una càrrega  $\mathbb{Z}_L$ al seu extrem. Pensem en el cas d'una ona de mode $TE_{10}$ :

$$
E_y = E_y^+ + E_y^- = E_0^+ \sin \frac{\pi}{a} x e^{-j\beta T E_{10} z} + E_0^- \sin \frac{\pi}{a} x e^{j\beta T E_{10} z}
$$
(3.69)

$$
E_y = \underbrace{\sin\frac{\pi}{a}x}_{(*)} \left[ E_0^+ e^{-j\beta_{TE_{10}}z} + E_0^- e^{j\beta_{TE_{10}}z} \right]
$$
\n(3.70)

on  $(*)$  és la distribució del camp en x.

L'analogia està entre  $V^+$  i  $E_0^+,\,V^-$  i  $E_0^-,\,\beta_{TE_{10}}$  i  $\beta$ i finalment $\lambda$  i  $\lambda_{g_{TE_{10}}}.$ A partir d'aquí:

$$
\rho_0 = \rho_L = \frac{E_0^-}{E_z^-} \tag{3.71}
$$

$$
\rho(z) = \rho_L e^{j2\beta z} \quad \text{(si és sense pèrdues)}\tag{3.72}
$$

$$
\rho(z) = \rho_L e^{2\gamma z} \quad \text{(amb pèrdues)}\tag{3.73}
$$

i en quant a potència:

$$
P_L = P^+ - P^- = P^+(1 - |\rho(z)|^2)
$$
\n(3.74)

$$
P^{+} = \frac{1}{2}ab\frac{|E_{0}^{+}|^{2}}{Z_{TE_{10}}}
$$
\n(3.75)

També podem trobar els valors del camp elèctric màxim i mínim:

$$
|E_0|_{\text{max}} = |E_0^+| + |E_0^-| = |E_0^+|(1 + |\rho(z)|)
$$
\n(3.76)

$$
|E_0|_{\text{max}} = |E_0^+| - |E_0^-| = |E_0^+|(1 - |\rho(z)|)
$$
\n(3.77)

En relació amb la Carta de Smith, podem remarcar:

$$
\beta_{TE_{10}} = \frac{2\pi}{\lambda_{g_{TE_{10}}}} \quad \to \quad c \text{ en termes } \lambda_{g_{TE_{10}}} \tag{3.78}
$$

## 3.8 Dispersió

Podem entendre una línia de transmissió, una fibra òptica o una guia d'ona com un sistema lineal determinat per  $h(t)$ , on es compleix:

$$
y(t) = x(t) * h(t)
$$
\n
$$
(3.79)
$$

$$
Y(\omega) = X(\omega)H(\omega) \tag{3.80}
$$

$$
y(t) = TF^{-1}(X(\omega)H(\omega))
$$
\n(3.81)

Considerarem  $x(t)$  de la següent forma:

$$
x(t) = A_x \cos(\omega_0 t + \phi_x) = \Re\left\{A_x e^{j\phi_x} e^{j\omega_0 t}\right\}
$$
 (3.82)

i com a consequiència,  $y(t)$  serà:

$$
y(t) = \Re\left\{H(\omega_0)A_x e^{j\omega_0 t} e^{j\phi_x}\right\} \tag{3.83}
$$

Si  $H(\omega)$  és de la forma:

$$
H(\omega) = \underbrace{e^{-j\beta(\omega)z}}_{\text{propagació}} \underbrace{|H(\omega)|}_{\text{atenuació}}
$$
(3.84)

podem reescriure  $y(t)$  com:

$$
y(t) = \Re\left\{ A_y e^{-j\beta(\omega_0)z} e^{j\phi_x} e^{j\omega_0 t} \right\}
$$
 (3.85)

on  $A_y = A_x|H(\omega_0)|$ , cosa que ens permet escriure  $y(t)$  de la forma:

$$
y(t) = A_y \cos(\omega_0 t - \beta(\omega_0)z + \phi_x)
$$
\n(3.86)

Si el senyal no és sinusoidal pur, hem d'exigir dues condicions si no volem tenir distorsió:

- 1. Que l'atenuació sigui independent de la frequència:  $|H(\omega)| = k$
- 2. Que β sigui proporcional a la frequência:  $\beta(\omega) \propto \omega$

En el cas que la primera condició sigui certa, i la segona no, tenim un cas particular de distorsió: la *dispersió*.

Entenem com a modulació en amplitud d'un senyal  $a(t)$  com:

$$
x(t) = a(t)\cos(\omega_0 t) \tag{3.87}
$$

cosa que podem escriure d'altres maneres:

$$
x(t) = \Re\left\{a(t)e^{j\omega_0 t}\right\} = \frac{1}{2}a(t)\left(e^{j\omega_0 t} + e^{-j\omega_0 t}\right)
$$
 (3.88)

 $i$ en frequència, analitzant només la component positiva de l'espectre:  $\,$ 

$$
X(\omega) = \hat{A}(\omega - \omega_0) \tag{3.89}
$$

$$
Y(\omega) = X(\omega) H(\omega) = A(\omega - \omega_0) e^{-j\beta(\omega)z}
$$
\n(3.90)

i d'aquí podem escriure  $y(t, z)$ :

$$
y(t,z) = \Re\left\{\frac{1}{2\pi} \int_{-\infty}^{\infty} A(\omega - \omega_0) e^{j(\omega t - \beta(\omega)z)} d\omega \right\}
$$
(3.91)

i anàlogament podem escriure així la modulació del camp elèctric:

$$
\vec{\mathcal{E}}(r,t) = \Re \left\{ \vec{E}(x,t) \underbrace{\frac{1}{2\pi} \int_{-\infty}^{\infty} A(\omega - \omega_0) e^{j(\omega t - \beta(\omega)z)} d\omega}_{\text{modulació}} \right\}
$$
(3.92)

o escrit d'una altra manera:

$$
\vec{\mathcal{E}} = E_R(x, y)a(t)\cos\omega_0 t \tag{3.93}
$$

Tindrem una  $\beta$  diferent per cadascuna de les components frequèncials de δω (l'ample de banda) de A(ω − ω0). Si fem un desenvolupament de Taylor de  $\beta(\omega)$ , obtenim:

$$
\beta(\omega) = \beta_0 + \beta_1(\omega - \omega_0) + \frac{1}{2}\beta_2(\omega - \omega_0)^2 + \cdots
$$
 (3.94)

i on cada terme és:

$$
\beta_0 = \beta(\omega_0) \qquad \beta_1 = \left. \frac{\mathrm{d}\beta}{\mathrm{d}\omega} \right|_{\omega = \omega_0} \qquad \beta_2 = \left. \frac{\mathrm{d}^2 \beta}{\mathrm{d}\omega^2} \right|_{\omega = \omega_0} \qquad (3.95)
$$

Si aconseguim que  $\beta(\omega) \approx \beta_0 + \beta_1(\omega - \omega_0)$ , o sigui, liniealitzem la  $\beta(\omega)$ , obtindrem el que voliem: la no dispersió. Per tant, el que volem és que el terme  $\frac{1}{2}\beta_2(\omega - \omega_0)^2$  sigui menyspreable. En el terme  $e^{-j\beta(\omega)z}$  tenim que z marcarà la dispersió. El que hem d'aconseguir és:

- $(\omega \omega_0)$  no gran
- $\bullet$   $\,\beta_2$  no gran

### 3.8.1 Línia de transmissió

En una línia de transmissió tenim  $\beta(\omega) = \omega \sqrt{\mu \varepsilon}$ , i si fem els càlculs pertinents, podem arribar a una nova expressió del camp elèctric instantani:

$$
\frac{1}{2\pi} \int_{-\infty}^{\infty} A(\omega - \omega_0) e^{j(\omega t - \omega \sqrt{\mu \varepsilon} z)} d\omega \, e^{-j\omega_0 (t - \sqrt{\mu \varepsilon} z)} e^{j\omega_0 (t - \sqrt{\mu \varepsilon} z)} =
$$
\n
$$
= \frac{1}{2\pi} \int_{-\infty}^{\infty} A(\omega - \omega_0) e^{j(\omega - \omega_0)} (t - \sqrt{\mu \varepsilon} z) e^{j\omega_0 (t - \sqrt{\mu \varepsilon} z)} d\omega = (3.96)
$$

on definim

$$
a(t') = \frac{1}{2\pi} \int_{-\infty}^{\infty} A(\omega') e^{j\omega' t'} d\omega' \equiv a \text{ evaluated an } t'
$$
 (3.97)

i continuem desenvolupant el terme anterior

$$
=e^{j\omega_0(t-\sqrt{\mu\varepsilon}z)}a(t-z\sqrt{\mu\varepsilon})\tag{3.98}
$$

I hem arribat a l'expressió que ja sabíem pel camp elèctric:

$$
\vec{\mathcal{E}}(\vec{r},t) = E_R(x,y) \ a \left( t - \frac{z}{v_p} \right) \cos \left( \omega_0 \left( t - \frac{z}{v_p} \right) \right) \tag{3.99}
$$

on

$$
v_p = \frac{1}{\sqrt{\mu \varepsilon}}\tag{3.100}
$$

### 3.8.2 Senyal limitat en banda

Considerem que en aquest cas  $\beta(\omega) \simeq \beta_0 + \beta_1(\omega - \omega_0)$ . Desenvolupant a partir d'aquí tenim:

$$
\frac{1}{2\pi} \int_{-\infty}^{\infty} A(\omega - \omega_0) e^{j(\omega t - \beta_0 z - \beta_1(\omega - \omega_0)z)} d\omega =
$$
\n
$$
= \frac{1}{2\pi} \int_{-\infty}^{\infty} A(\omega - \omega_0) e^{j(\omega - \omega_0)(t - \beta_1 z)} e^{j(\omega_0 t - \beta_0 z)} d\omega =
$$
\n
$$
= e^{j(\omega_0 t - \beta_0 z)} a(t - \beta_1 z) \quad (3.101)
$$

i d'aquí tenim de nou l'expressió del camp elèctric:

$$
\vec{\mathcal{E}}(\vec{r},t) = \vec{E}_R(x,y) \ a \left( t - \frac{z}{v_g} \right) \cos \left( \omega_0 \left( t - \frac{z}{v_f} \right) \right) \tag{3.102}
$$

on

$$
v_g = \frac{1}{\beta_1} \equiv \text{ velocity at the group} \tag{3.103}
$$

$$
v_f = \frac{\omega_0}{\beta_0} \equiv \text{ velocity at the case}
$$
 (3.104)

Desenvolupant els dos últims termes, tenim (definit  $c' = \frac{c_0}{\sqrt{\varepsilon_r}}$ ):

$$
v_f = \frac{\omega_0}{\beta_0} = \frac{\omega_0}{\sqrt{k_0^2 - k_c^2}} = \frac{c'}{\sqrt{1 - \left(\frac{f_c}{f_0}\right)^2}}
$$
(3.105)

que és la velocitat que tindria la ona si es movés lliurement pel dielèctric dividit pel factor de dispersió (degut al guiatge de la ona).

Amb  $v_g$  tenim:

$$
v_g = \frac{1}{\beta_1} = c' \sqrt{1 - \left(\frac{f_c}{f}\right)^2}
$$
 (3.106)

Cal dir que a l'aire, per exemple, es compleix  $v_f > c_0$ . La velocitat que té sentit físic de propagació d'energia és  $v_g,$ i es compleix $v_g < c_0.$ 

En l'aproximació lineal de  $\beta(\omega)$ 

$$
\beta(\omega) = \underbrace{\beta_0 + \beta_1(\omega - \omega_0)}_{\text{linealització}} + \underbrace{\frac{1}{2}\beta_2(\omega - \omega_0)^2}_{\text{cota d'error}}
$$
(3.107)

el que s'ha de complir per aproximar  $\beta(\omega)$  lineal és:

$$
\frac{1}{2}\beta_2(\omega - \omega_0)^2 z \ll 1 \,\text{rad} \tag{3.108}
$$

A partir d'aquí definim la longitud de dispersió  $(L_D)$ :

$$
\frac{1}{2}\beta_2(\omega - \omega_0)^2 L_D \ll 1 \,\text{rad} \tag{3.109}
$$

que direm que val:

$$
L_D = \frac{2}{\beta_2 \Delta \omega'^2} \tag{3.110}
$$

$$
\Delta\omega' = \frac{\Delta\omega}{2} = (\omega - \omega_0) \tag{3.111}
$$

$$
\beta_2 = \frac{1}{\beta_0 c^2} \left[ 1 - \frac{\omega_0^2}{c^2 \beta_0^2} \right]
$$
\n(3.112)

Exemple 9 Volem enviar un senyal de  $B = 60$  MHz (portadora de 10 GHz) a través de la línia WR-90 (a = 22.86 cm, mode  $TE_{10}$ )

$$
\beta_0 = \sqrt{\left(\frac{\omega_0}{c}\right)^2 - \left(\frac{\pi}{a}\right)^2} = 158.11 \text{ rad/m}
$$

$$
\beta_2 = 5.3 \cdot 10^{-20} \text{ rad s}^2/\text{m}
$$

$$
\Delta \omega' = 2\pi \frac{B}{2} = 6\pi \cdot 10^7
$$

 $i$  d'aquí trobem  $L_D$ :

$$
L_D=1.06\,{\rm km}
$$

Per distàncies  $z \simeq 100 \,\mathrm{m} = \frac{L_D}{10}$  podem considerar  $\beta(\omega)$  lineal. No existeixen guies de més de 100 m, ni tenen problemes de dispersió.

## 3.9 Guia circular

L'operador de *laplaciana transversal* en coordenades cilíndriques queda de la següent manera:

$$
\nabla_t^2 = \frac{1}{\rho} \frac{\partial}{\partial \rho} \left( \rho \frac{\partial}{\partial \rho} \right) + \frac{1}{\rho^2} \frac{\partial^2}{\partial \phi^2}
$$
 (3.113)

Per la forma de la guia, podem expressar els camps magnètic i elèctric longitudinals

$$
\left\{\begin{array}{c} E_z \\ H_z \end{array}\right\} = R(\rho) \Psi(\phi) \tag{3.114}
$$

on les funcions  $\Psi(\phi)$  tenen la forma

$$
\Psi(\phi) = \begin{cases} \cos n\phi \\ \sin n\phi \end{cases}
$$
\n(3.115)

Així podem reescriure l'equació d'ona  $(3.6)$ :

$$
\frac{\rho^2}{R(\rho)}\frac{\partial^2 R(\rho)}{\partial \rho^2} + \frac{\rho}{R(\rho)}\frac{\partial R(\rho)}{\partial \rho} + k_c^2 \rho^2 + \underbrace{\frac{1}{\Psi(\phi)}\frac{\partial^2 \Psi(\phi)}{\partial \phi^2}}_{-n^2} = 0
$$
\n(3.116)

i multiplicant l'equació per  $\frac{R(\rho)}{\rho^2}$ ,

$$
\frac{\partial^2 R(\rho)}{\partial \rho^2} + \frac{1}{\rho} \frac{\partial R(\rho)}{\partial \rho} + \left(k_c^2 - \frac{n^2}{\rho^2}\right) R(\rho) = 0 \tag{3.117}
$$

i les funcions que compleixen aquesta equació diferencial són les funcions de Bessel. De manera genèrica,

$$
R(\rho) = AJ_n(k_c \rho) + BY_n(k_c \rho) \tag{3.118}
$$

però sabem que  $B = 0$  perquè sino els camps serien infinits al centre de la guia (absurd -  $Y_n(\rho = 0) \rightarrow \infty).$  Per tant la solució a l'equació d'ona és:

$$
\begin{Bmatrix} E_z \\ H_z \end{Bmatrix} = AJ_n(k_c \rho) \begin{Bmatrix} \cos n\phi \\ \sin n\phi \end{Bmatrix}, \ n = 0, 1, 2, \dots \tag{3.119}
$$

### 3.9.1 Modes TE

Els camps longitudinals valen:

$$
E_z = 0 \tag{3.120}
$$

$$
H_z = H_0 J_n(k_c \rho) \begin{Bmatrix} \cos n\phi \\ \sin n\phi \end{Bmatrix}
$$
 (3.121)

 $i$  si obtenim les components transversals esfèriques dels camps segons  $(3.2)$ ,

$$
E_{\rho} = j \frac{\omega \mu}{k_c^2} H_0 \frac{n}{\rho} J_n(k_c \rho) \begin{Bmatrix} \sin n\phi \\ -\cos n\phi \end{Bmatrix}
$$
 (3.122)

$$
E_{\phi} = j \frac{\omega \mu}{k_c^2} H_0 J_n'(k_c \rho) \begin{Bmatrix} \cos n\phi \\ \sin n\phi \end{Bmatrix}
$$
 (3.123)

$$
H_{\rho} = \frac{-E_{\phi}}{Z_{TE}}\tag{3.124}
$$

$$
H_{\phi} = \frac{E_{\rho}}{Z_{TE}}\tag{3.125}
$$

### 3.9.2 Condicions de contorn

La condició de contorn que tenim és:

$$
E_{\phi}|_{\rho=a} = 0 \Rightarrow J'_n(k_c a) = 0 \tag{3.126}
$$

Si definim  $P'_{nl}$  com  $J'_{n}(P'_{nl}) = 0_{1}$ , o sigui, el primer zero de la funció de Bessel, podem convertir l'equació de la propagació de modes per  $P'_{nl} = k_{c_{nl}} a$ . I així tenim que

$$
P'_{00} = 0 \Rightarrow n = 0, E_{\rho} = 0, k_{c_{00}} = 0
$$
\n(3.127)

i per tant,

$$
J_0'(k_{c_{00}}\rho) = J_0'(0) = 0 \Rightarrow E_{\phi} = 0 \tag{3.128}
$$

cosa que implica que no es propaga. Per  $l = 1, 2, 3, \ldots$  sí que ho fa.

## 3.10 Fibres òptiques

Característiques de les fibres òptiques:

- Més barates que les guies conductores.
- Més flexibles que les guies d'ona conductores.
- $\bullet$  La potència disminueix molt perquè sino es fonen.
- $\bullet$  Les frequències de treball estan al voltant dels THz.

Entenent la fibra òptica amb uns paràmetres per secció com els de la Figura s'ha de complir  $n_1 > n_2$ .

Tenim dos dispositius emissors:

- $\bullet$  Làsers: Són més cars, però tenen una gran puresa espectral (poc ample de banda)
- LEDs: Més barats, però no tenen tanta puresa espectral ( $\Delta \omega$  gran)

Si hi ha pèrdues,  $n_1 = \sqrt{\varepsilon_{R_1}}$  i  $n_2$  seràn complexes; si no n'hi ha, seran reals. A part de les fibres òptiques normals, en tenim dos tipus especials:

- $\bullet\,$ Fibres de salt d'índex
- $\bullet$  Fibres de gradient d'índex

Podem modelar l'índex de propagació de les fibres òptiques mitjançant les següents equacions:

$$
n^2(\rho) = n_1^2 \left[ 1 - \left(\frac{\rho}{a}\right)^p \Delta \right] \tag{3.129}
$$

$$
\Delta = \frac{n_1^2 - n_2^2}{2n_1^2}
$$
 on normalment  $\simeq 10^{-3}$  (3.130)

i el paràmetre p és tal que com més gran és, més abrupte és  $n^2(\rho)$ .

Anomenem *fibres dèbilment guiades* a les que  $n_1 \simeq n_2$ , i en aquest cas  $\Delta$  és un paràmetre que ens mesura el canvi d'índex relatiu:

$$
\Delta = \frac{(n_1 - n_2)(n_1 + n_2)}{2n_1^2} \approx \frac{n_1 - n_2}{n_1} \tag{3.131}
$$

Exemple 10 Si  $n_1 = 1.4610$  i  $n_2 = 1.4500$  tenim que  $\Delta = 0.00075$ .

Una F.O. té com a base el silicat (SiO<sub>2</sub> - pur, n = 1.46), després el dopem amb  $GeO<sub>2</sub>$ , i aconseguim un  $n = 1.475$  amb concentració 0.1 M.

### 3.10.1 Propagació

Pel nucli, modelant els camps elèctric i magnètic com en *guies d'ona circulars* ens queda establerta la següent *equació d'ona*:

$$
\nabla_t^2 \left\{ \begin{array}{c} E_z \\ H_z \end{array} \right\} + (k_1^2 - \beta^2) \left\{ \begin{array}{c} E_z \\ H_z \end{array} \right\} = 0 \tag{3.132}
$$

de la que obtenim les mateixes solucions que en guies d'ona circulars.

Per la coberta, que suposarem infinita (no es dissipa potència fora de la coberta), l'equació d'ona serà similar:

$$
\nabla_t^2 \left\{ \begin{array}{c} E_z \\ H_z \end{array} \right\} + (k_2^2 - \beta^2) \left\{ \begin{array}{c} E_z \\ H_z \end{array} \right\} = 0 \tag{3.133}
$$

i la solució en aquest cas és la funció de Bessel modificada de 2a classe ( $K_m$  similar a una exponencial decreixent).

La condició perquè existeixi guiatge d'ona és:

$$
k_2 = \frac{\omega}{c} n_2 \le \beta \le k_1 = \frac{\omega}{c} n_1 \tag{3.134}
$$

Quan  $\beta \to k_1$ , el senyal està en el nucli. Si  $\beta \to k_2$ , el senyal està menys concentrat en el nucli.

### 3.10.2 Condicions de contorn

El camp tangent (elèctric i magnètic -  $H_{\phi}$ ,  $H_z$ ,  $E_{\phi}$ ,  $E_z$ ) ha de ser continu per  $\rho = a$ . Per tant, hi haurà una funció f la solució de la qual ens donarà la solució modal  $\beta_{ml}$ :

$$
f(J'_m, J_m, K_m, K'_m) = 0
$$
\n(3.135)

### Unknown 1

$$
\frac{P_{nucli}}{P_{total}} = 1 - e^{-\frac{2a^2}{\omega^2}}
$$
\n(3.136)

 $Si v = 2, P_{nucli} = 75\%P_{total}$ !

Intentarem que la frequência normalitzada sigui gran:  $2 < v < 2.4$ . Si creixem més, passarem a tenir multimodal. El límit inferior és pel 75% de la potència total, i el límit superior perquè només volem el mode fonamental.

Salt d'índex:

$$
M \approx \frac{4}{\pi^2} v^2 \tag{3.137}
$$

Atenuació:

$$
\varepsilon_r \notin \mathbb{R} \longrightarrow \varepsilon_{r_{ef}} \quad n = \sqrt{\varepsilon_{r_{ef}}} \tag{3.138}
$$

L'atenuació és e<sup>-2 $\alpha$ z</sup>, on l' $\alpha$  està en Nepers (Veure (2.28)):

$$
P(z) = P(0)e^{-2\alpha z}
$$
 (3.139)

## Capítol 4

## Antenes

En el model de càrrega en una línia de transmissió, la impedància de càrrega és la impedància a l'entrada de l'antena. Aquesta impedància és de la forma:

$$
Z_l = R_l + j\mathfrak{X}_L \approx R_l \tag{4.1}
$$

cosa que es complirà només en el cas d'antenes ressonants (i només per un petit ample de banda al voltant d'una  $f_0$ ).

Nosaltres mirarem d'adaptar la  $Z_l$  a la nostra L.T.; o sigui, fer que  $Z_l(f)$  =  $R_l$ . Per aconseguir-ho, ens caldrà afegir un tram de línia de transmissió de longitud  $\frac{\lambda}{4}$  (veure 2.16.1, pàg. 34).

### 4.1 Potència

Entenent l'antena com a càrrega, aquesta dissiparà la potència  $P_L$  de dues formes:

- Radiació:  $P_r$
- Dissipació  $P_{\Omega}$

de manera que  $P_l = P_r + P_{\Omega}$ . Aquestes ens permeten definir els següents paràmetres:

•  $R_r$ , resistència de radiació. Modela la potència de radiació:

$$
P_r = |I_L|^2 R_r \tag{4.2}
$$

•  $R_{\Omega}$ , resistència de pèrdues òhmiques.

$$
P_{\Omega} = |I_L|^2 R_{\Omega} \tag{4.3}
$$

i també es compleix  $R_l = R_r + R_\Omega$ .

Definim l'eficiència de pèrdues  $(\eta_l)$  com

$$
\eta_l = \frac{P_r}{P_l} = \frac{|I_L|^2 R_r}{|I_L|^2 (R_r + R_\Omega)} = \frac{R_r}{R_r + R_\Omega} \tag{4.4}
$$

### 4.1.1 Densitat de potència

Si tenim el camp elèctric expressat com:

$$
(E_{\theta}\hat{\theta} + E_{\phi}\hat{\phi})e^{-j\vec{k}\vec{r}}
$$
\n(4.5)

on  $\vec{r}$  és la direcció de propagació, amb l'ajut de la relació entre el camp elèctric i el magnètic podem trobar una millor expressió pel vector de Poynting,

$$
\vec{\mathcal{P}} = \Re\left\{\vec{E} \times \vec{H}^*\right\} = \frac{|E_\theta|^2 + |E_\phi|^2}{\eta} \hat{r} = P\hat{r}
$$
\n(4.6)

on  $p$  és la *densitat de potència*.

El front és esfèric però s'aproxima com si fos pla. Per tant obtenim la següent proporció:

$$
p \propto \frac{1}{r^2}
$$

Tenim que la potència de radiació  $P_r$  es pot escriure com:

$$
P_r = |I_l|^2 R_r = \iint P(\theta, \phi) \mathrm{d}S \tag{4.7}
$$

### 4.1.2 Intensitat de radiació

Definim l'escalar intensitat de radiació  $k$  tal que

$$
k(\theta, \phi) = P(\theta, \phi)r^2
$$
\n(4.8)

Podem trobar el diferencial de superfície en funció del *diferencial d'angle* sòlid

$$
dS = r^2 \sin \theta d\theta d\phi = r^2 d\Omega \qquad (4.9)
$$

que ens permet establir una nova manera de definir la potència de radiació:

$$
P_r = \iint P(\theta, \phi) r^2 d\Omega = \iint_{4\pi} k(\theta, \phi) d\Omega \tag{4.10}
$$

## 4.2 Diagrama de radiació

El diagrama de radiació és el traçat d'un pla de la funció  $t(\theta, \phi)$ , definida com

$$
t(\theta, \phi) = \frac{P(\theta, \phi)}{P_{\text{max}}} \tag{4.11}
$$

i l'equivalent en dBs:

$$
t_{\text{dB}}(\theta,\phi) = 10 \log \left( \frac{P(\theta,\phi)}{P_{\text{max}}} \right) \tag{4.12}
$$

Hem de notar que la funció  $t$  no depen de la distància  $r$ , i que el seu valor màxim és  $1 = 0$  dB.

### 4.2.1 Pla  $E$  i pla  $H$

En el cas que tinguem *polarització lineal*, podem diferenciar dos plans de radiació: E i H. Aquests plans estan determinats pels següents vectors ortogonals:

- $\bullet$  Pla  $E$ 
	- $-$  Vector de la direcció de la màxima radiació
	- $-$  Camp elèctric en la direcció de màxima radiació
- Pla H
	- $-$  Vector de la direcció de màxima radiació
	- $-$  Camp magnètic en la direcció de màxima radiació

Exemple 11 Si tenim  $P(\theta, \phi) \propto \sin^2 \theta$ , llavors  $t(\theta, \phi) = \sin^2 \phi$ . La direcció de màxima radiació és  $\theta = \frac{\pi}{2}$  (pla XY). El camp elèctric té direcció – $\hat{z}$  en el pla  $XY(\vec{E} = E_{\theta}\hat{z}).$ 

Així, el pla  $E$  és el pla  $ZY$ . El pla  $H$  és l'ortogonal a l'anterior: pla  $XY$ .

## 4.3 Directivitat de l'antena

Definim la *directivitat* com la relació entre la densitat de potència que radia i la que radiaria si l'antena fos *isotròpica* (que radia igual en totes direccions)

$$
D(\theta, \phi) = \frac{P(\theta, \phi)}{\frac{P_r}{4\pi r^2}}\tag{4.13}
$$

En la direcció de màxima propagació tindrem:

$$
D = \frac{P_{\text{max}}}{\frac{P_r}{4\pi r^2}}\tag{4.14}
$$

La *directivitat* normalment es dóna en unitats logarítmiques:

$$
D[dB] = 10 \log[D(\theta, \phi)] \tag{4.15}
$$

Podem reescriure (4.14) per a definir l'angle sòlid equivalent d'una antena isotròpica:

$$
D = \frac{P_{\text{max}} 4\pi r^2}{\iint_{4\pi} P(\theta, \phi) r^2 d\Omega} = \frac{4\pi}{\iint_{4\pi} t(\phi, \theta) d\Omega}
$$
(4.16)

Una antena isotròpica complirà  $t(\theta, \phi) = 1$ . Definim l'angle sòlid equivalent d'una antena com:

$$
\Omega_{\text{eq}} = \iint_{4\pi} t(\theta, \phi) \, d\Omega \tag{4.17}
$$

cosa que ens permet expressar la directivitat com

$$
D = \frac{4\pi}{\Omega_{\text{eq}}} \tag{4.18}
$$

Podem mencionar tres tipus d'antena:

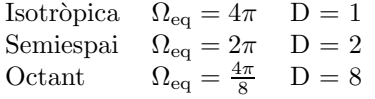

Exemple 12 Si tenim una antena que radia en direcció a l'eix Z amb  $t(\theta, \phi) =$ 1 mentre  $\theta \leq \Delta \theta/2$ , tenim que l'angle sòlid equivalent és:

$$
\int_0^{2\pi} \int_0^{\frac{\Delta\theta}{2}} \sin\theta \, d\theta \, d\phi = 2\pi \left[ 1 - \cos\frac{\Delta\theta}{2} \right] = \left\{ \begin{array}{c} \Delta\theta \ll 1\\ \cos\frac{\Delta\theta}{2} \approx \sqrt{1 - \left(\frac{\Delta\theta}{2}\right)^2} \end{array} \right\} \approx \frac{\pi}{4} \Delta\theta^2 \tag{4.19}
$$

i d'aquí obtenim la directivitat:

$$
D = \frac{4\pi}{\frac{\pi}{4}\Delta\sigma^2} = \frac{16}{\Delta\theta^2}
$$
 (4.20)

### 4.3.1 Guany d'una antena

Definim el *guany*  $G(\theta, \phi)$  com

$$
G(\theta,\phi) = \frac{P(\theta,\phi)}{\frac{P_l}{4\pi r^2}} \frac{P_r}{P_r} = D(\theta,\phi) \frac{P_r}{P_l} = D(\theta,\phi) \eta_l \tag{4.21}
$$

## 4.4 Polarització

Tenim diferents polaritzacions típiques:

• Circular a esquerres:

$$
\frac{1}{\sqrt{2}}(\hat{\theta} + j\hat{\phi})e^{-j\vec{k}\vec{r}}\tag{4.22}
$$

• Circular a dretes:

$$
\frac{1}{\sqrt{2}}(\hat{\theta} - j\hat{\phi})e^{-j\vec{k}\vec{r}}\tag{4.23}
$$

Podem descomposar qualsevol polarització com la suma de la seva component a dretes i la seva component a esquerres.

$$
\hat{\theta} + j\alpha\hat{\phi} = A\frac{\hat{\theta} + j\hat{\phi}}{\sqrt{2}} + B\frac{\hat{\theta} - j\hat{\phi}}{\sqrt{2}}\tag{4.24}
$$

Exemple 13 Si tenim una polarització de la forma

$$
(\hat{\theta} + j0.5\hat{\phi})e^{-j\vec{k}\vec{r}}\begin{cases} 1 \cdot \hat{\theta} \\ 0.5e^{j\frac{\pi}{2}}\hat{\phi}\end{cases}
$$

tenim que la podem reescriure com:

$$
\hat{\theta} + j0.5\hat{\phi} = 0.75(\hat{\theta} + j\hat{\phi}) + 0.25(\hat{\theta} - j\hat{\phi})
$$
\n(4.25)

### 4.4.1 Discriminant de polarització creuada

Exemple 14 Continuant amb l'exemple anterior,

$$
20 \log \frac{|E_{\theta}|}{|E_{\phi}|} = 20 \log \frac{1}{0.5} = 6 \text{ dB}
$$

$$
20 \log \frac{|E_{ce}|}{|E_{cd}|} = 20 \log \frac{0.75}{0.25} = 9.5 \text{ dB}
$$

 $Si$  tenim un discriminant de polarització creuada de 30 dB, aproximem ...

### 4.4.2 Ample de banda d'una antena

L'adaptació de l'antena (el requisit més difícil de complir) és el que marca el seu ample de banda.

## 4.5 Paràmetres en recepció

#### 4.5.1 Paràmetres circuitals

Una antena en recepció la podem modelar com una font de tensió ideal  $V_{ca}$ , i una impedància  $Z_a$ . Aquesta font d'alimentació actua sobre una impedància de càrrega  $Z_l$ . La potència a la càrrega val:

$$
P_l = \Re\{V_l I_L^*\} = \frac{|V_{ca}|^2 R_l}{|Z_a + Z_l|^2} = \frac{|V_c a|^2}{4R_a} \frac{4R_a R_l}{(R_a + R_l)^2 + (\mathcal{X}_a + \mathcal{X}_l)^2} =
$$
  
=  $P_{disp} C_a$  (4.26)

Definim  $C_a$  com el *coeficient de desadaptació*, i compleix:

$$
C_a = (1 - |\rho_l|)^2 0 \le C_a \le 1 \tag{4.27}
$$

$$
C_a = 1 \Rightarrow Z_a = Z_l^* \tag{4.28}
$$

Nosaltres posarem una línia de transmissió entre l'antena i la càrrega. Si la impedància de la línia és la mateixa que la de l'antena, tindrem que a la línia  $P^+ = P_{disp}$ . Això comporta:

$$
P_l = P^+(1 - |\rho_l|)^2 = P_{disp}C_a \tag{4.29}
$$

Anomenem principi de reciprocitat, i diu que una antena es comporta igual tan en trnasmissió com en recepció:

$$
Z_a = Z_l = (R_r + R_\Omega) + j\mathfrak{X}_l \tag{4.30}
$$

### 4.5.2 Paràmetres de radiació

Definim dos nous conceptes: *àrea efectiva* i longitud efectiva. La primera és la relació entre la potència que es rebria a  $Z_l$  si l'antena estés completament adaptada a la línia  $(P_{disp} = P_{L_{max}})$ , i la densitat de potència que ens arriba a l'antena:

$$
A_{ef} = \frac{P_{l_{max}}}{\mathcal{P}} \tag{4.31}
$$

on si recordem el model circuital,

$$
A_{ef} = \frac{\frac{|V_{ca}|^2}{4R_a}}{\frac{|E|^2}{\eta}} = \frac{\eta |V_{ca}|^2}{|E|^2 4R_r} = \frac{l_{ef}^2 \eta}{4R_r}
$$
(4.32)

quedant definida així la longitud efectiva,

$$
l_{ef} = \frac{|V_{ca}|}{|E|} \tag{4.33}
$$

Si apliquem el principi de reciprocitat, podem deduir un nou resultat de l'àrea efectiva:

$$
A_{ef} = \frac{\lambda^2}{4\pi}D\tag{4.34}
$$

## 4.6 Equació de transmissió

 $Recordant la definició de directivitat (4.13), podem obtenir la densitat de potència$ de radiació de l'antena transmissora T com:

$$
P(\theta,\phi) = \frac{P_r D_T(\theta,\phi)}{4\pi r^2} = \frac{P_{ent} G(\theta,\phi)}{4\pi r^2} = \frac{\text{PIRE}}{4\pi r^2}
$$
(4.35)

on PIRE significa Potència Isotròpica Radiada Equivalent. Recordant la definició d'àrea efectiva  $(4.31)$ ,

$$
P_l = P A_{ef_R} = \frac{P_r}{4\pi r^2} D_T A_{ef_R}
$$
\n(4.36)

i així arribem a la Equació de FRIIS:

$$
\boxed{\frac{P_l}{P_r} = \frac{1}{4\pi r^2} D_T A_{ef_R}}
$$
\n(4.37)

que podem reescriure com

$$
\frac{P_l}{P_r} = \frac{1}{4\pi r^2} D_T \frac{\lambda^2}{4\pi} D_R = \boxed{\frac{P_l}{P_r} = \underbrace{\left(\frac{\lambda}{4\pi r}\right)^2}_{(*)} D_T D_R}
$$
\n(4.38)

on el factor marcat amb  $(*)$  són les pèrdues de transmissió a l'espai lliure.

### 4.6.1 Coeficient de desacoplament per polarització

Definim el coeficient de desacoplament per polarització per obtenir una relació entre la polarització de transmissió i la de recepció. Suposem una antena situada a l'origen, que rep una ona electromagnètica que li arriba des de l'eix Y ( $\vec{k} =$  $-k\hat{y}$ ). Llavors,

$$
C_p = |\vec{e}_T \vec{e}_R|^2 \tag{4.39}
$$

i es complirà que  $\vec{e}_T = \vec{e}_R^*$  ja que:

$$
\vec{e}_T = \frac{\hat{x} + j\hat{y}}{\sqrt{2}}\tag{4.40}
$$

$$
\vec{e}_R = \frac{\hat{x} - j\hat{y}}{\sqrt{2}}\tag{4.41}
$$

i per exemple, si tenim una polarització circular a esquerres,  $C_p = 1$ .

Si expressem amb dB la potència rebuda a la càrrega independentment de la potència radiada, segons les variables de la Figura \*\*\* tenim:

$$
\frac{P_l}{P_r} = -L_0 + D_T + D_R - L \tag{4.42}
$$

on

$$
L = C_p L_n L_{LTT} L_{LTR}
$$
\n
$$
(4.43)
$$

### 4.6.2 Equació del Radar

Les potències incidents a l'objecte a detectar seràn:

$$
P_{inc_1} = \frac{P_r D_T}{4\pi R_1^2} \tag{4.44}
$$

$$
P_{inc_2} = \frac{P_r D_T}{4\pi R_2^2} \tag{4.45}
$$

Utilitzant aquest valor, podem definir la Secció Recta Radar (RGS), expressada en  $m^2$ , com:

$$
\sigma = \frac{P_{ref}}{P_{inc}} = \frac{\text{PIRE}}{P_{inc}} \tag{4.46}
$$

valor que ens permet identificar quin tipus d'element hem detectat. A continuació tenim alguns valors per radars monoestàtics (d'una sola estació)

- $\bullet\,$  Petroler:  $10^6\,\mathrm{m}^2$
- Jumbo:  $10^4 \text{ m}^2$
- $\bullet\,$  Cotxe:  $10^2\,\mathrm{m}^2$
- Avió:  $1 \text{ m}^2$

Recordant (4.31), podem reescriure la potència rebuda a la càrrega com:

$$
P_l = P_{inc_R} A_{ef_R} = \frac{P_{r_{ef}}}{4\pi R^2} A_{ef_R} = \frac{\sigma \frac{P_{r_{ef}}}{4\pi R_1^2}}{4\pi R_2^2} A_{ef_R}
$$
(4.47)

i així obtenim:

$$
\frac{P_l}{P_r} = \frac{\sigma D_T D_R}{4\pi} \left[ \frac{\lambda}{4\pi R_1 R_2} \right]^2 \tag{4.48}
$$

En radars monoestàtics  $R_1 = R_2 = R$ , i per tant

$$
\frac{P_l}{P_r} \propto \frac{1}{R^4} \tag{4.49}
$$

## 4.7 Relació Senyal Soroll

Definim la *relació senyal soroll* (o SNR) com:

$$
(S/N) = \text{SNR} = \frac{\text{Pot. Senyal}}{\text{Pot. Soroll}}\tag{4.50}
$$

## Apèndix A

# GNU Free Documentation License

Version 1.2, November 2002

Copyright  $\odot$  2000, 2001, 2002 Free Software Foundation, Inc. 59 Temple Place, Suite 330, Boston, MA 02111-1307 USA Everyone is permitted to copy and distribute verbatim copies of this license document, but changing it is not allowed.

### PREAMBLE

The purpose of this License is to make a manual, textbook, or other functional and useful document "free" in the sense of freedom: to assure everyone the effective freedom to copy and redistribute it, with or without modifying it, either commercially or noncommercially. Secondarily, this License preserves for the author and publisher a way to get credit for their work, while not being considered responsible for modifications made by others.

This License is a kind of "copyleft", which means that derivative works of the document must themselves be free in the same sense. It complements the GNU General Public License, which is a copyleft license designed for free software.

We have designed this License in order to use it for manuals for free software, because free software needs free documentation: a free program should come with manuals providing the same freedoms that the software does. But this License is not limited to software manuals; it can be used for any textual work, regardless of subject matter or whether it is published as a printed book. We recommend this License principally for works whose purpose is instruction or reference.

### A.1 APPLICABILITY AND DEFINITIONS

This License applies to any manual or other work, in any medium, that contains a notice placed by the copyright holder saying it can be distributed under the terms of this License. Such a notice grants a world-wide, royalty-free license, unlimited in duration, to use that work under the conditions stated herein. The "Document", below, refers to any such manual or work. Any member of the public is a licensee, and is addressed as "you". You accept the license if you copy, modify or distribute the work in a way requiring permission under copyright law.

A "Modified Version" of the Document means any work containing the Document or a portion of it, either copied verbatim, or with modifications and/or translated into another language.

A "Secondary Section" is a named appendix or a front-matter section of the Document that deals exclusively with the relationship of the publishers or authors of the Document to the Document's overall subject (or to related matters) and contains nothing that could fall directly within that overall subject. (Thus, if the Document is in part a textbook of mathematics, a Secondary Section may not explain any mathematics.) The relationship could be a matter of historical connection with the subject or with related matters, or of legal, commercial, philosophical, ethical or political position regarding them.

The "Invariant Sections" are certain Secondary Sections whose titles are designated, as being those of Invariant Sections, in the notice that says that the Document is released under this License. If a section does not fit the above definition of Secondary then it is not allowed to be designated as Invariant. The Document may contain zero Invariant Sections. If the Document does not identify any Invariant Sections then there are none.

The "Cover Texts" are certain short passages of text that are listed, as Front-Cover Texts or Back-Cover Texts, in the notice that says that the Document is released under this License. A Front-Cover Text may be at most 5 words, and a Back-Cover Text may be at most 25 words.

A "Transparent" copy of the Document means a machine-readable copy, represented in a format whose specification is available to the general public, that is suitable for revising the document straightforwardly with generic text editors or (for images composed of pixels) generic paint programs or (for drawings) some widely available drawing editor, and that is suitable for input to text formatters or for automatic translation to a variety of formats suitable for input to text formatters. A copy made in an otherwise Transparent file format whose markup, or absence of markup, has been arranged to thwart or discourage subsequent modification by readers is not Transparent. An image format is not Transparent if used for any substantial amount of text. A copy that is not "Transparent" is called "Opaque".

Examples of suitable formats for Transparent copies include plain ASCII without markup, Texinfo input format, L<sup>AT</sup>EX input format, SGML or XML using a publicly available DTD, and standard-conforming simple HTML, PostScript or PDF designed for human modification. Examples of transparent image formats include PNG, XCF and JPG. Opaque formats include proprietary formats that can be read and edited only by proprietary word processors, SGML or XML for which the DTD and/or processing tools are not generally available, and the machine-generated HTML, PostScript or PDF produced by some word processors for output purposes only.

The "Title Page" means, for a printed book, the title page itself, plus such following pages as are needed to hold, legibly, the material this License requires to appear in the title page. For works in formats which do not have any title page as such, "Title Page" means the text near the most prominent appearance of the work's title, preceding the beginning of the body of the text.

A section "Entitled XYZ" means a named subunit of the Document whose title either is precisely XYZ or contains XYZ in parentheses following text that translates XYZ in another language. (Here XYZ stands for a specific section name mentioned below, such as "Acknowledgements", "Dedications", "Endorsements", or "History".) To "Preserve the Title" of such a section when you modify the Document means that it remains a section "Entitled XYZ" according to this definition.

The Document may include Warranty Disclaimers next to the notice which states that this License applies to the Document. These Warranty Disclaimers are considered to be included by reference in this License, but only as regards disclaiming warranties: any other implication that these Warranty Disclaimers may have is void and has no effect on the meaning of this License.

## A.2 VERBATIM COPYING

You may copy and distribute the Document in any medium, either commercially or noncommercially, provided that this License, the copyright notices, and the license notice saying this License applies to the Document are reproduced in all copies, and that you add no other conditions whatsoever to those of this License. You may not use technical measures to obstruct or control the reading or further copying of the copies you make or distribute. However, you may accept compensation in exchange for copies. If you distribute a large enough number of copies you must also follow the conditions in section A.3.

You may also lend copies, under the same conditions stated above, and you may publicly display copies.

## A.3 COPYING IN QUANTITY

If you publish printed copies (or copies in media that commonly have printed covers) of the Document, numbering more than 100, and the Document's license notice requires Cover Texts, you must enclose the copies in covers that carry, clearly and legibly, all these Cover Texts: Front-Cover Texts on the front cover, and Back-Cover Texts on the back cover. Both covers must also clearly and legibly identify you as the publisher of these copies. The front cover must present the full title with all words of the title equally prominent and visible. You may add other material on the covers in addition. Copying with changes limited to the covers, as long as they preserve the title of the Document and satisfy these conditions, can be treated as verbatim copying in other respects.

If the required texts for either cover are too voluminous to fit legibly, you should put the first ones listed (as many as fit reasonably) on the actual cover, and continue the rest onto adjacent pages.

If you publish or distribute Opaque copies of the Document numbering more than 100, you must either include a machine-readable Transparent copy along with each Opaque copy, or state in or with each Opaque copy a computernetwork location from which the general network-using public has access to download using public-standard network protocols a complete Transparent copy of the Document, free of added material. If you use the latter option, you must

take reasonably prudent steps, when you begin distribution of Opaque copies in quantity, to ensure that this Transparent copy will remain thus accessible at the stated location until at least one year after the last time you distribute an Opaque copy (directly or through your agents or retailers) of that edition to the public.

It is requested, but not required, that you contact the authors of the Document well before redistributing any large number of copies, to give them a chance to provide you with an updated version of the Document.

## A.4 MODIFICATIONS

You may copy and distribute a Modified Version of the Document under the conditions of sections A.2 and A.3 above, provided that you release the Modified Version under precisely this License, with the Modified Version filling the role of the Document, thus licensing distribution and modification of the Modified Version to whoever possesses a copy of it. In addition, you must do these things in the Modified Version:

- 1. Use in the Title Page (and on the covers, if any) a title distinct from that of the Document, and from those of previous versions (which should, if there were any, be listed in the History section of the Document). You may use the same title as a previous version if the original publisher of that version gives permission.
- 2. List on the Title Page, as authors, one or more persons or entities responsible for authorship of the modifications in the Modified Version, together with at least five of the principal authors of the Document (all of its principal authors, if it has fewer than five), unless they release you from this requirement.
- 3. State on the Title page the name of the publisher of the Modified Version, as the publisher.
- 4. Preserve all the copyright notices of the Document.
- 5. Add an appropriate copyright notice for your modifications adjacent to the other copyright notices.
- 6. Include, immediately after the copyright notices, a license notice giving the public permission to use the Modified Version under the terms of this License, in the form shown in the Addendum below.
- 7. Preserve in that license notice the full lists of Invariant Sections and required Cover Texts given in the Document's license notice.
- 8. Include an unaltered copy of this License.
- 9. Preserve the section Entitled "History", Preserve its Title, and add to it an item stating at least the title, year, new authors, and publisher of the Modified Version as given on the Title Page. If there is no section Entitled "History" in the Document, create one stating the title, year, authors, and publisher of the Document as given on its Title Page, then add an item describing the Modified Version as stated in the previous sentence.
- 10. Preserve the network location, if any, given in the Document for public access to a Transparent copy of the Document, and likewise the network locations given in the Document for previous versions it was based on. These may be placed in the "History" section. You may omit a network location for a work that was published at least four years before the Document itself, or if the original publisher of the version it refers to gives permission.
- 11. For any section Entitled "Acknowledgements" or "Dedications", Preserve the Title of the section, and preserve in the section all the substance and tone of each of the contributor acknowledgements and/or dedications given therein.
- 12. Preserve all the Invariant Sections of the Document, unaltered in their text and in their titles. Section numbers or the equivalent are not considered part of the section titles.
- 13. Delete any section Entitled "Endorsements". Such a section may not be included in the Modified Version.
- 14. Do not retitle any existing section to be Entitled "Endorsements" or to conflict in title with any Invariant Section.
- 15. Preserve any Warranty Disclaimers.

If the Modified Version includes new front-matter sections or appendices that qualify as Secondary Sections and contain no material copied from the Document, you may at your option designate some or all of these sections as invariant. To do this, add their titles to the list of Invariant Sections in the Modified Version's license notice. These titles must be distinct from any other section titles.

You may add a section Entitled "Endorsements", provided it contains nothing but endorsements of your Modified Version by various parties–for example, statements of peer review or that the text has been approved by an organization as the authoritative definition of a standard.

You may add a passage of up to five words as a Front-Cover Text, and a passage of up to 25 words as a Back-Cover Text, to the end of the list of Cover Texts in the Modified Version. Only one passage of Front-Cover Text and one of Back-Cover Text may be added by (or through arrangements made by) any one entity. If the Document already includes a cover text for the same cover, previously added by you or by arrangement made by the same entity you are acting on behalf of, you may not add another; but you may replace the old one, on explicit permission from the previous publisher that added the old one.

The author(s) and publisher(s) of the Document do not by this License give permission to use their names for publicity for or to assert or imply endorsement of any Modified Version.

## A.5 COMBINING DOCUMENTS

You may combine the Document with other documents released under this License, under the terms defined in section A.4 above for modified versions, provided that you include in the combination all of the Invariant Sections of all of the original documents, unmodified, and list them all as Invariant Sections of your combined work in its license notice, and that you preserve all their Warranty Disclaimers.

The combined work need only contain one copy of this License, and multiple identical Invariant Sections may be replaced with a single copy. If there are multiple Invariant Sections with the same name but different contents, make the title of each such section unique by adding at the end of it, in parentheses, the name of the original author or publisher of that section if known, or else a unique number. Make the same adjustment to the section titles in the list of Invariant Sections in the license notice of the combined work.

In the combination, you must combine any sections Entitled "History" in the various original documents, forming one section Entitled "History"; likewise combine any sections Entitled "Acknowledgements", and any sections Entitled "Dedications". You must delete all sections Entitled "Endorsements".

## A.6 COLLECTIONS OF DOCUMENTS

You may make a collection consisting of the Document and other documents released under this License, and replace the individual copies of this License in the various documents with a single copy that is included in the collection, provided that you follow the rules of this License for verbatim copying of each of the documents in all other respects.

You may extract a single document from such a collection, and distribute it individually under this License, provided you insert a copy of this License into the extracted document, and follow this License in all other respects regarding verbatim copying of that document.

## A.7 AGGREGATION WITH INDEPENDENT WORKS

A compilation of the Document or its derivatives with other separate and independent documents or works, in or on a volume of a storage or distribution medium, is called an "aggregate" if the copyright resulting from the compilation is not used to limit the legal rights of the compilation's users beyond what the individual works permit. When the Document is included an aggregate, this License does not apply to the other works in the aggregate which are not themselves derivative works of the Document.

If the Cover Text requirement of section A.3 is applicable to these copies of the Document, then if the Document is less than one half of the entire aggregate, the Document's Cover Texts may be placed on covers that bracket the Document within the aggregate, or the electronic equivalent of covers if the Document is in electronic form. Otherwise they must appear on printed covers that bracket the whole aggregate.
## A.8 TRANSLATION

Translation is considered a kind of modification, so you may distribute translations of the Document under the terms of section A.4. Replacing Invariant Sections with translations requires special permission from their copyright holders, but you may include translations of some or all Invariant Sections in addition to the original versions of these Invariant Sections. You may include a translation of this License, and all the license notices in the Document, and any Warrany Disclaimers, provided that you also include the original English version of this License and the original versions of those notices and disclaimers. In case of a disagreement between the translation and the original version of this License or a notice or disclaimer, the original version will prevail.

If a section in the Document is Entitled "Acknowledgements", "Dedications", or "History", the requirement (section A.4) to Preserve its Title (section A.1) will typically require changing the actual title.

## A.9 TERMINATION

You may not copy, modify, sublicense, or distribute the Document except as expressly provided for under this License. Any other attempt to copy, modify, sublicense or distribute the Document is void, and will automatically terminate your rights under this License. However, parties who have received copies, or rights, from you under this License will not have their licenses terminated so long as such parties remain in full compliance.

## A.10 FUTURE REVISIONS OF THIS LICEN-SE

The Free Software Foundation may publish new, revised versions of the GNU Free Documentation License from time to time. Such new versions will be similar in spirit to the present version, but may differ in detail to address new problems or concerns. See http://www.gnu.org/copyleft/.

Each version of the License is given a distinguishing version number. If the Document specifies that a particular numbered version of this License "or any later version" applies to it, you have the option of following the terms and conditions either of that specified version or of any later version that has been published (not as a draft) by the Free Software Foundation. If the Document does not specify a version number of this License, you may choose any version ever published (not as a draft) by the Free Software Foundation.

## ADDENDUM: How to use this License for your documents

To use this License in a document you have written, include a copy of the License in the document and put the following copyright and license notices just after the title page:

Copyright © YEAR YOUR NAME. Permission is granted to copy, distribute and/or modify this document under the terms of the GNU Free Documentation License, Version 1.2 or any later version published by the Free Software Foundation; with no Invariant Sections, no Front-Cover Texts, and no Back-Cover Texts. A copy of the license is included in the section entitled "GNU Free Documentation License".

If you have Invariant Sections, Front-Cover Texts and Back-Cover Texts, replace the "with...Texts." line with this:

with the Invariant Sections being LIST THEIR TITLES, with the Front-Cover Texts being LIST, and with the Back-Cover Texts being LIST.

If you have Invariant Sections without Cover Texts, or some other combination of the three, merge those two alternatives to suit the situation.

If your document contains nontrivial examples of program code, we recommend releasing these examples in parallel under your choice of free software license, such as the GNU General Public License, to permit their use in free software.